#### **Электронное голосование и цифровые деньги**

### Схема голосования

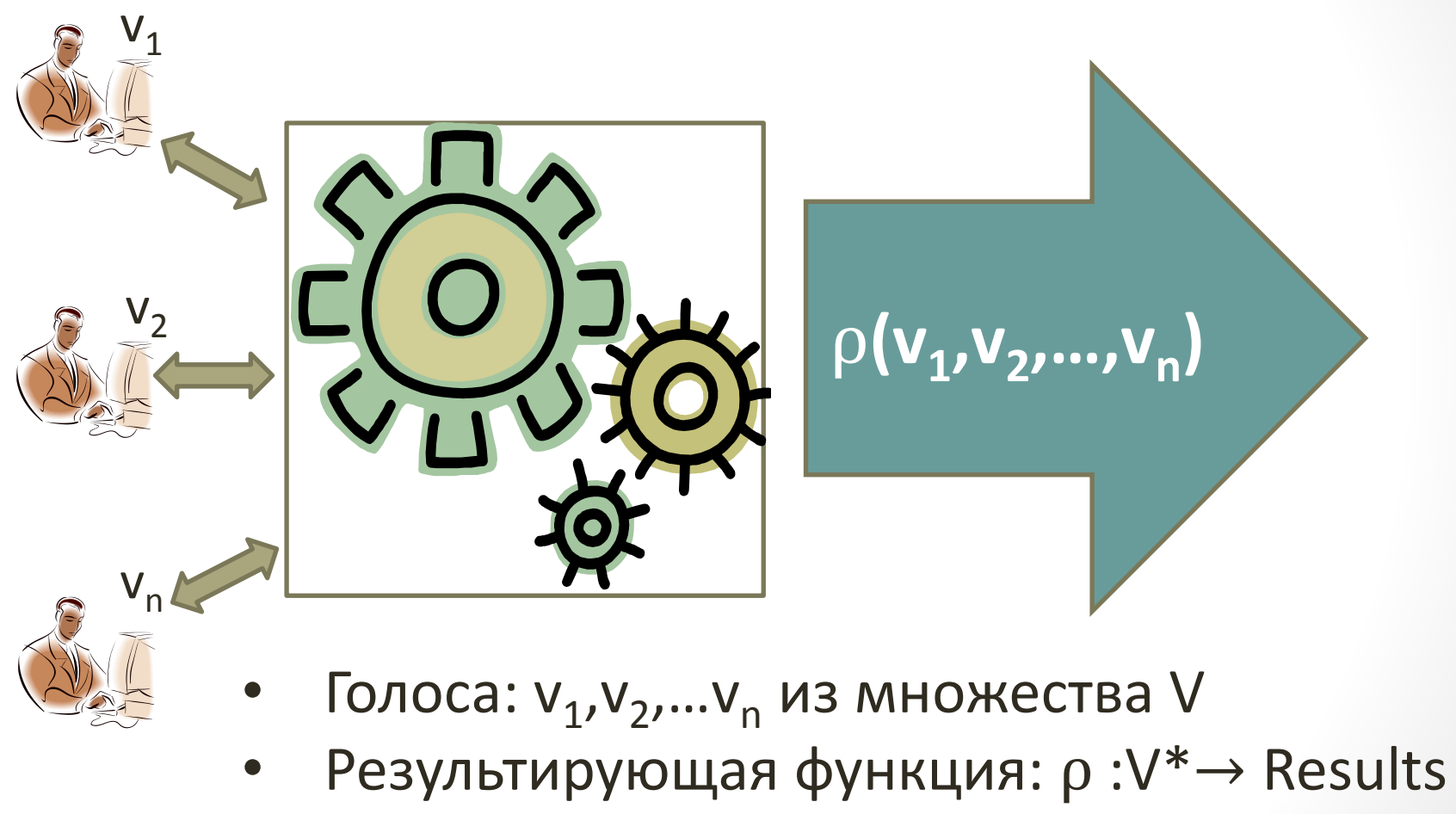

- Например: V={0,1},
- $\rho(v_1, v_2, ..., v_n) = v_1 + v_2 + ... + v_n$

## Сложные выборы

- 2 кандидата; Принятие решению по максимуму голосов
- **N** кандидатов:
	- **Ограниченное голосование**: каждый голосующий может проголосовать за t<N кандидатов
	- **Утверждающие выборы**: можно голосовать за любое количество кандидатов
	- **Делимое голосование**: t голосов делятся между всеми кандидатами
	- **Голосование Borda** : голоса определяют ранг кандидата  $\begin{bmatrix} 3 \end{bmatrix}$

### Требования к схеме

- **Приемлемость**: голосовать могут только имеющие права; каждый может голосовать только 1 раз
- **Честность**: голосование не выявляет ранних результатов
- **Проверяемость**: индивидуальная, универсальная
- **Конфиденциальность:** информация об отдельных голосах отсутствует
- **Receipt-freeness:** невозможность продать голос
- **Coercion-resistance :** свобода от принуждения

## Конфиденциальность

#### • **Криптографические примитивы**

• Схемы обязательств, слепые подписи, асимметричная криптография, разделение секрета

#### • **Криптографические техники**

• Гомоморфизмы, рандомизация, пороговая криптография

#### • **Модели безопасности:**

• для примитивов, и безопасности голосов и бюллетеней

#### • **Схемы голосования:**

• FOO, Minivoting scheme

#### Проверяемость

- **Криптографические доказательства**
	- Схемы с нулевым разглашением
	- Приложения нулевого разглашения
- **Схема голосования в Интернет Helios**

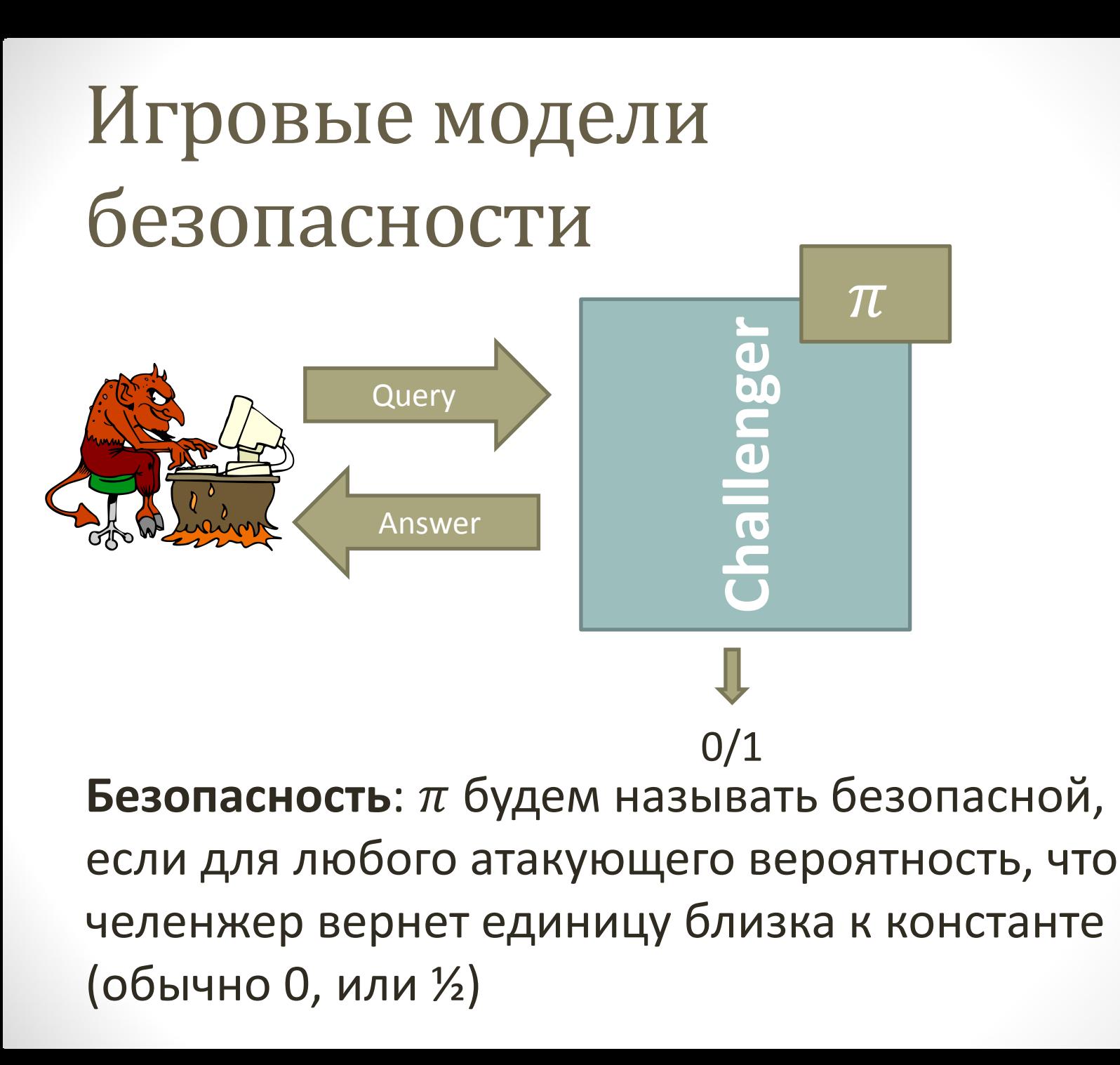

## Fujisaki Okamoto Ohta [F0092]

Голосующие

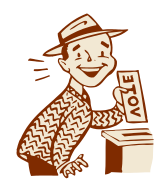

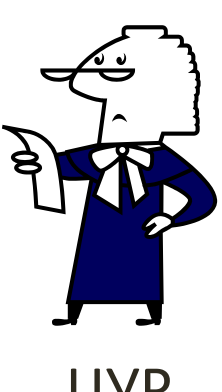

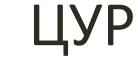

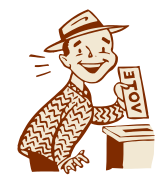

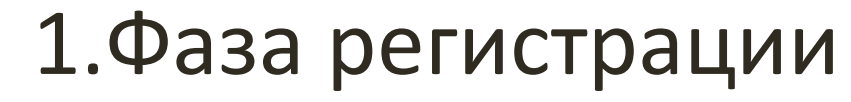

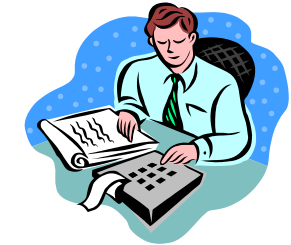

ЦИК

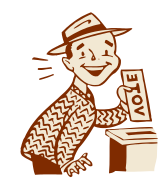

- 2. Фаза голосования
- 3. Фаза подсчета

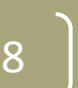

#### Мой голос

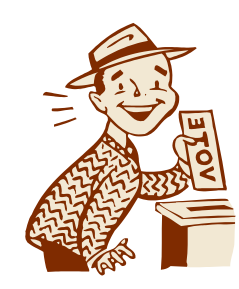

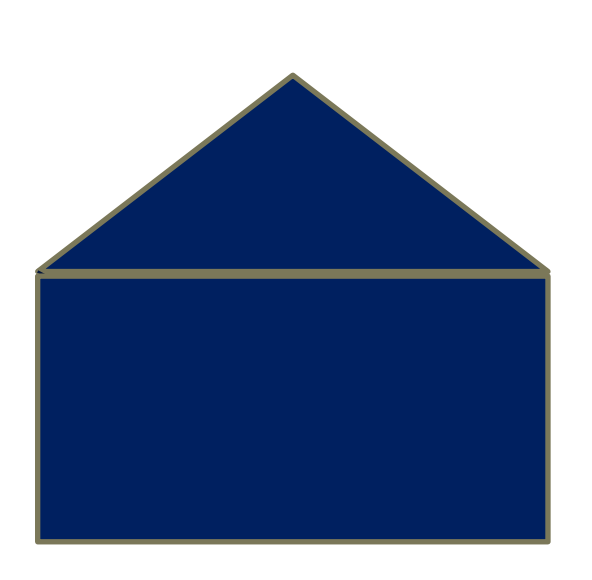

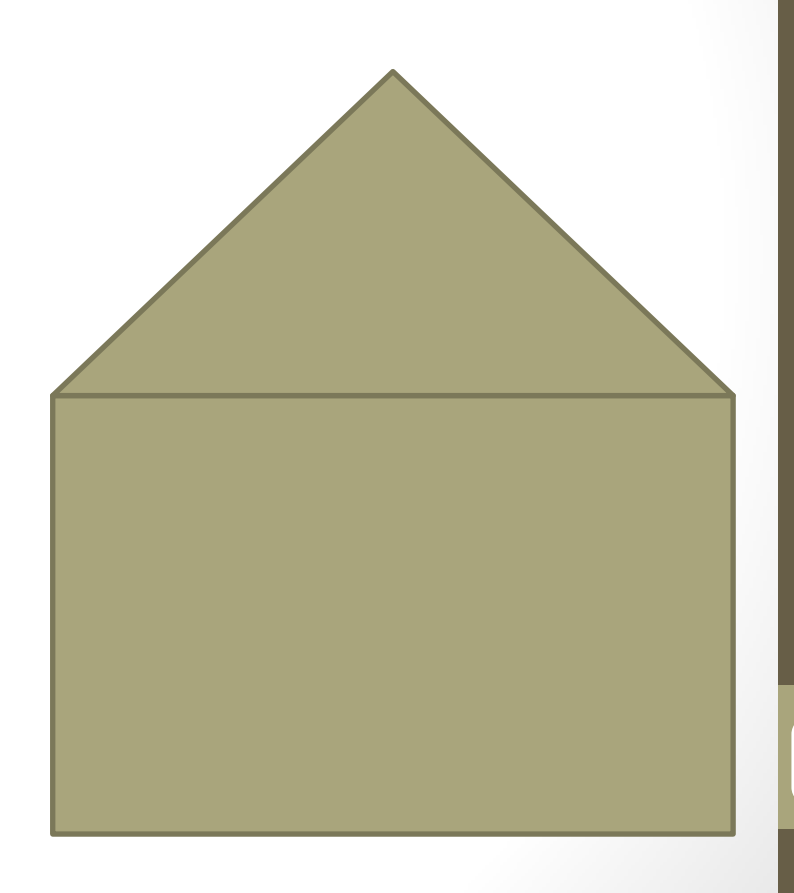

q

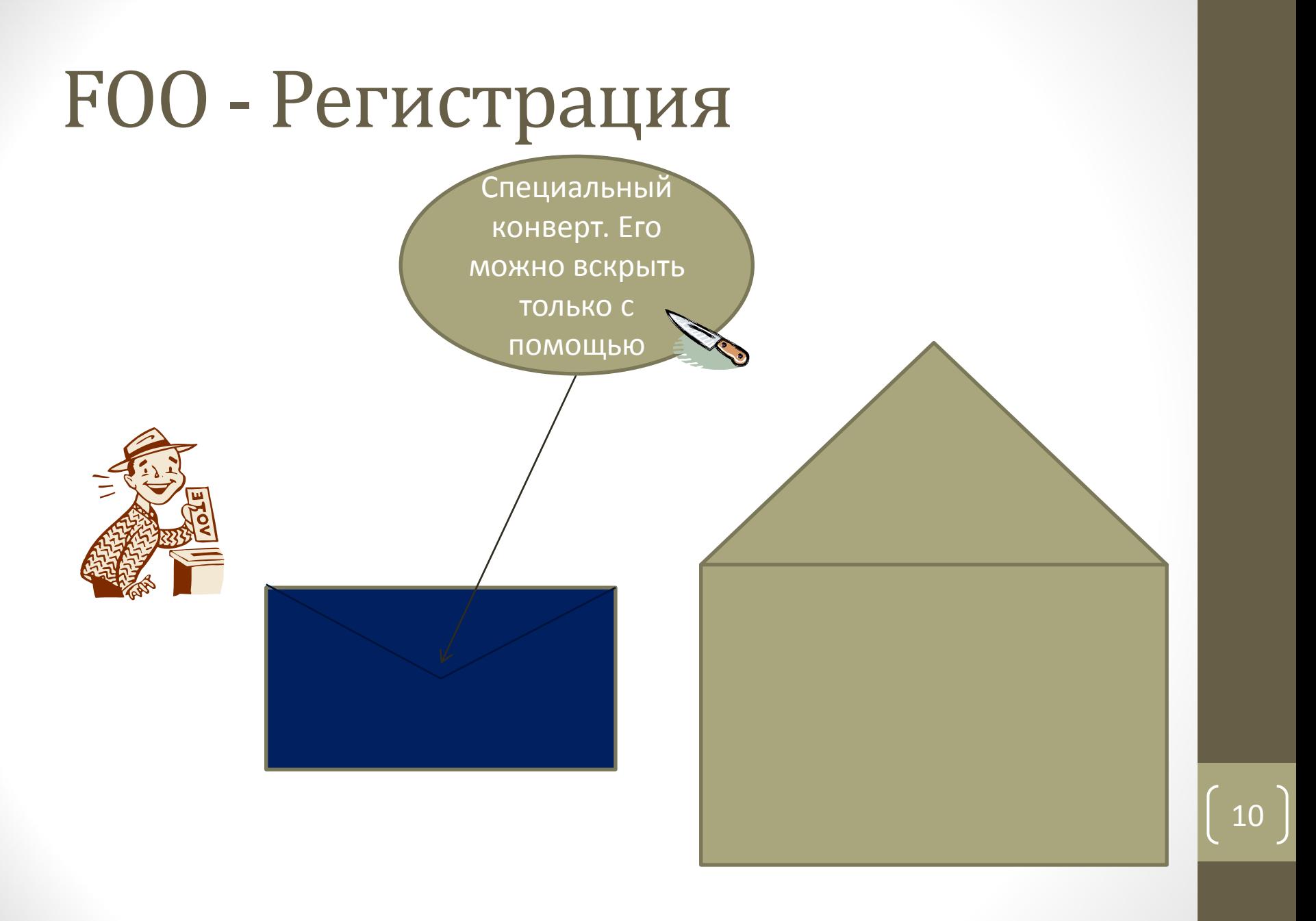

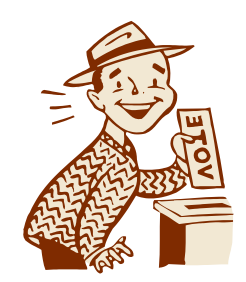

#### Копировальная бумага

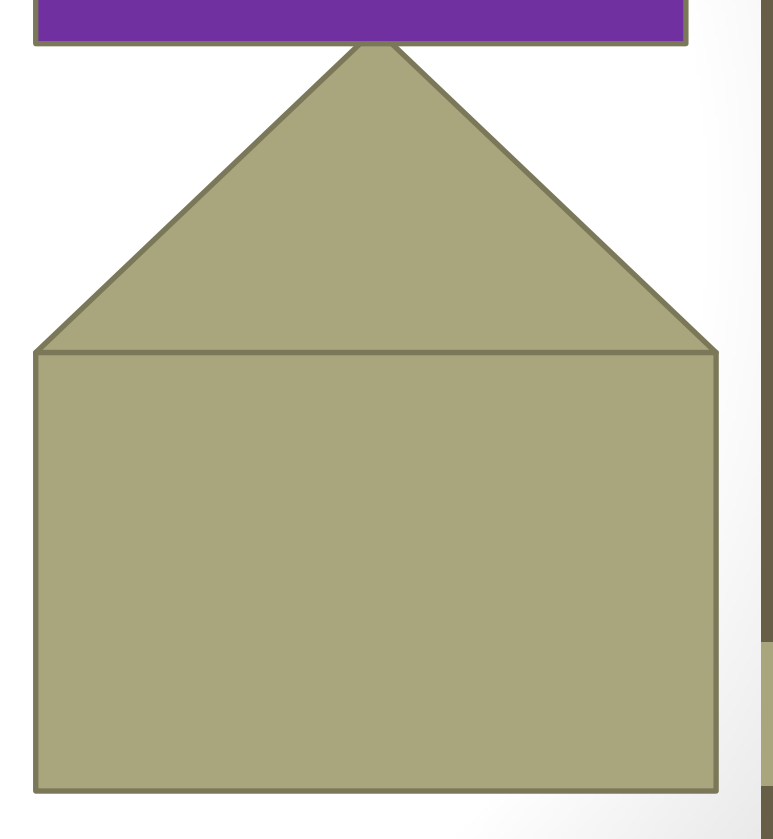

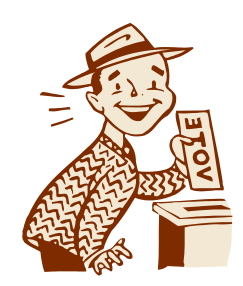

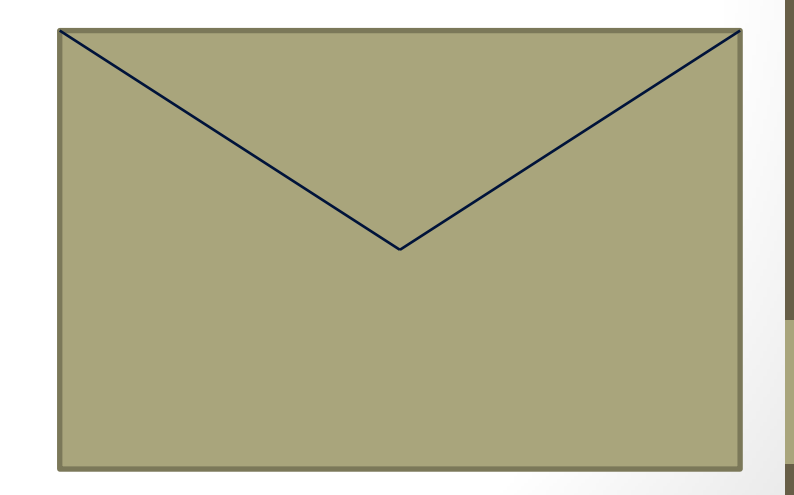

 $\overline{2}$ 

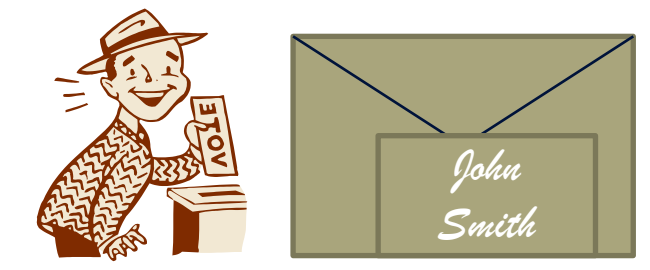

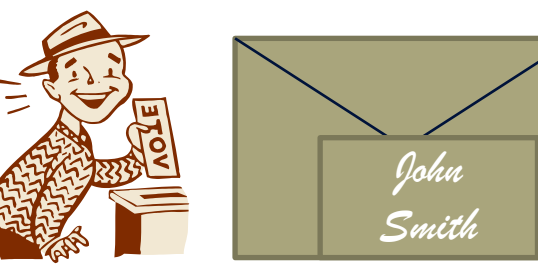

John Smith : зарегистрированный голосующий, которые еще не голосовал

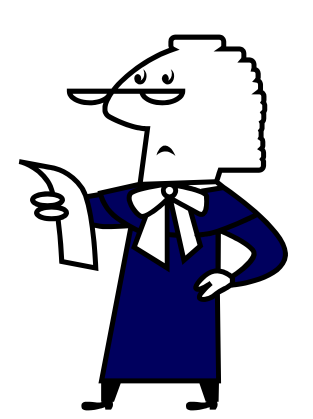

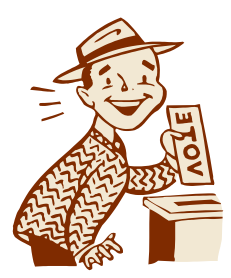

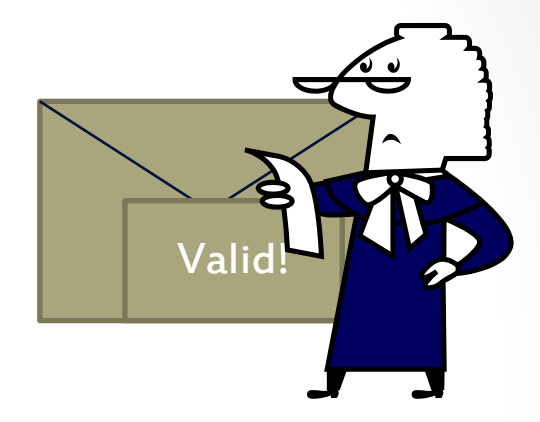

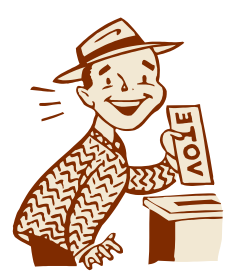

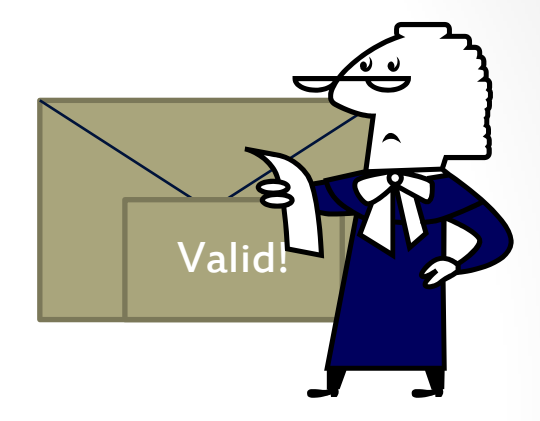

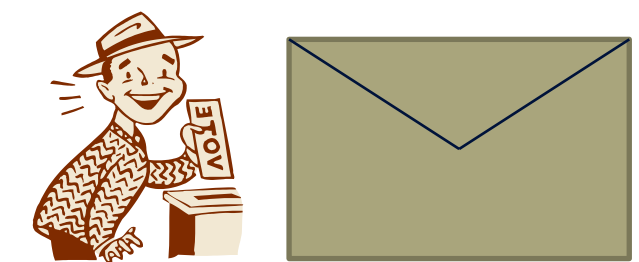

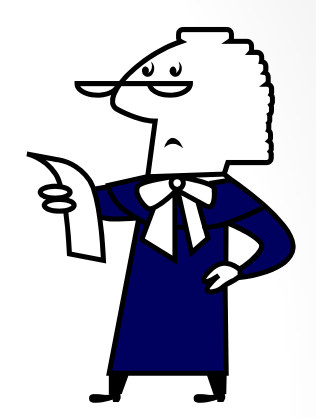

#### **FOO - Фаза голосования**

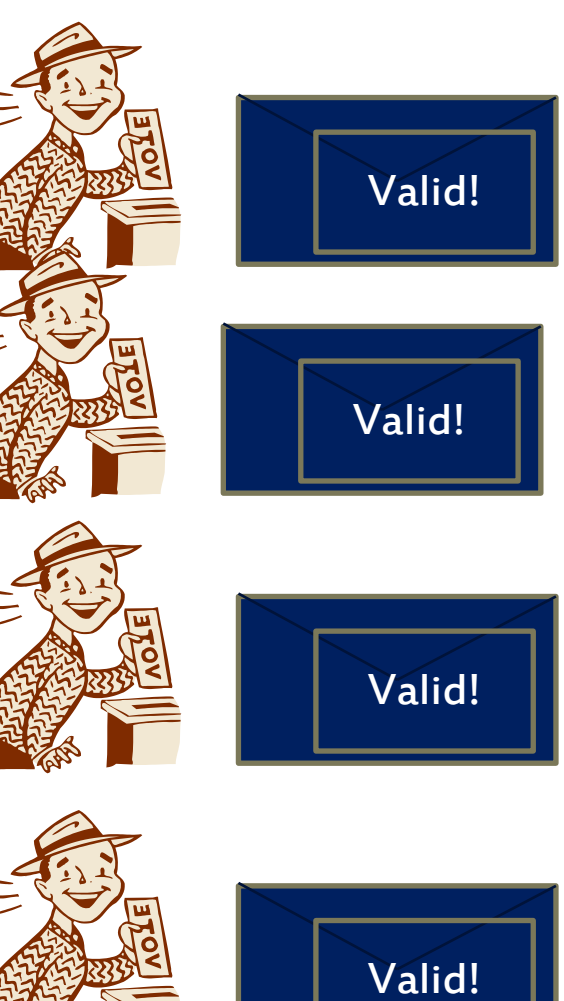

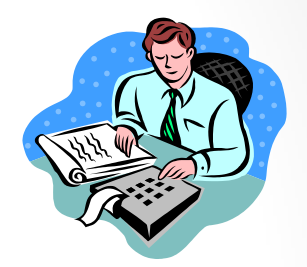

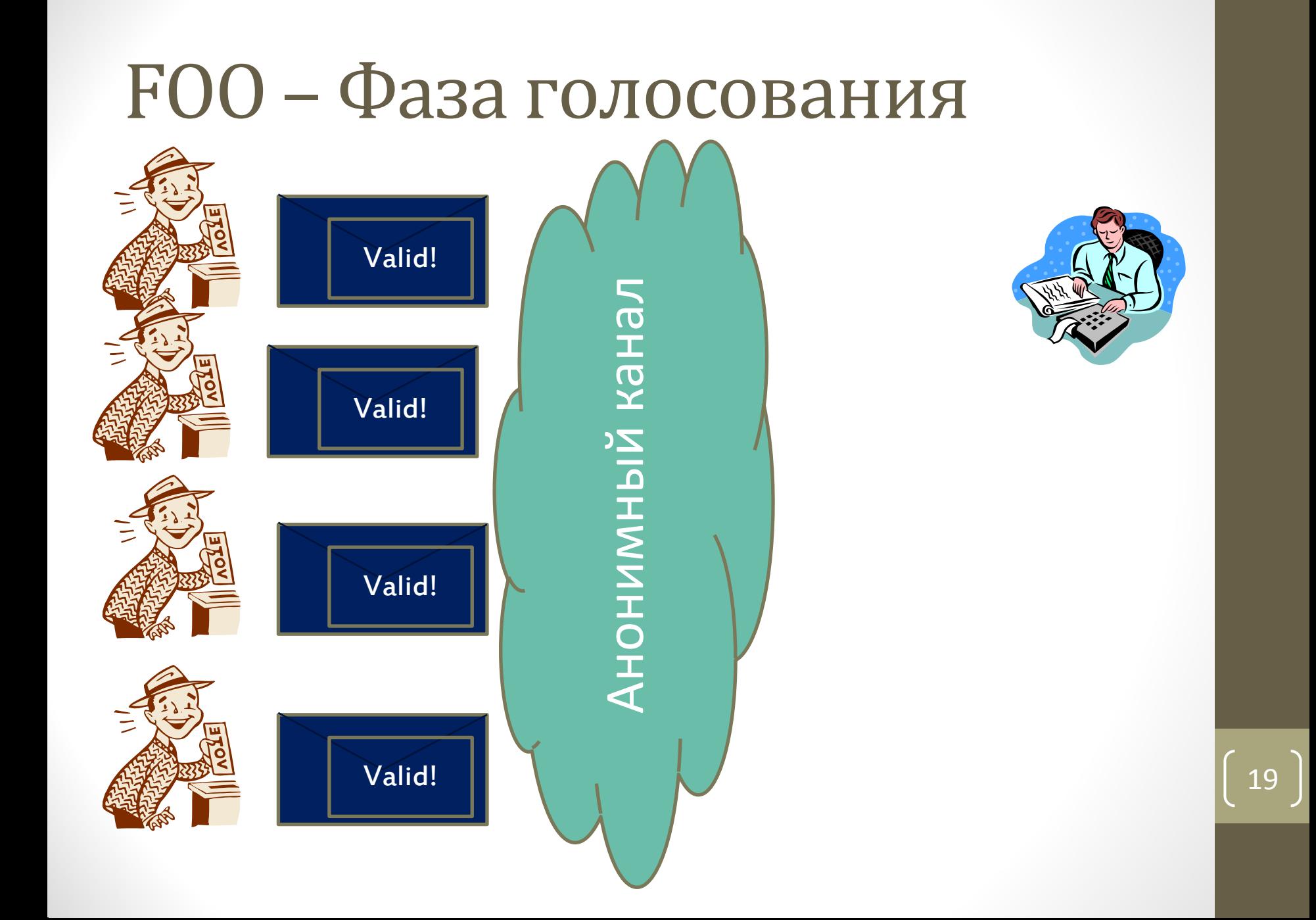

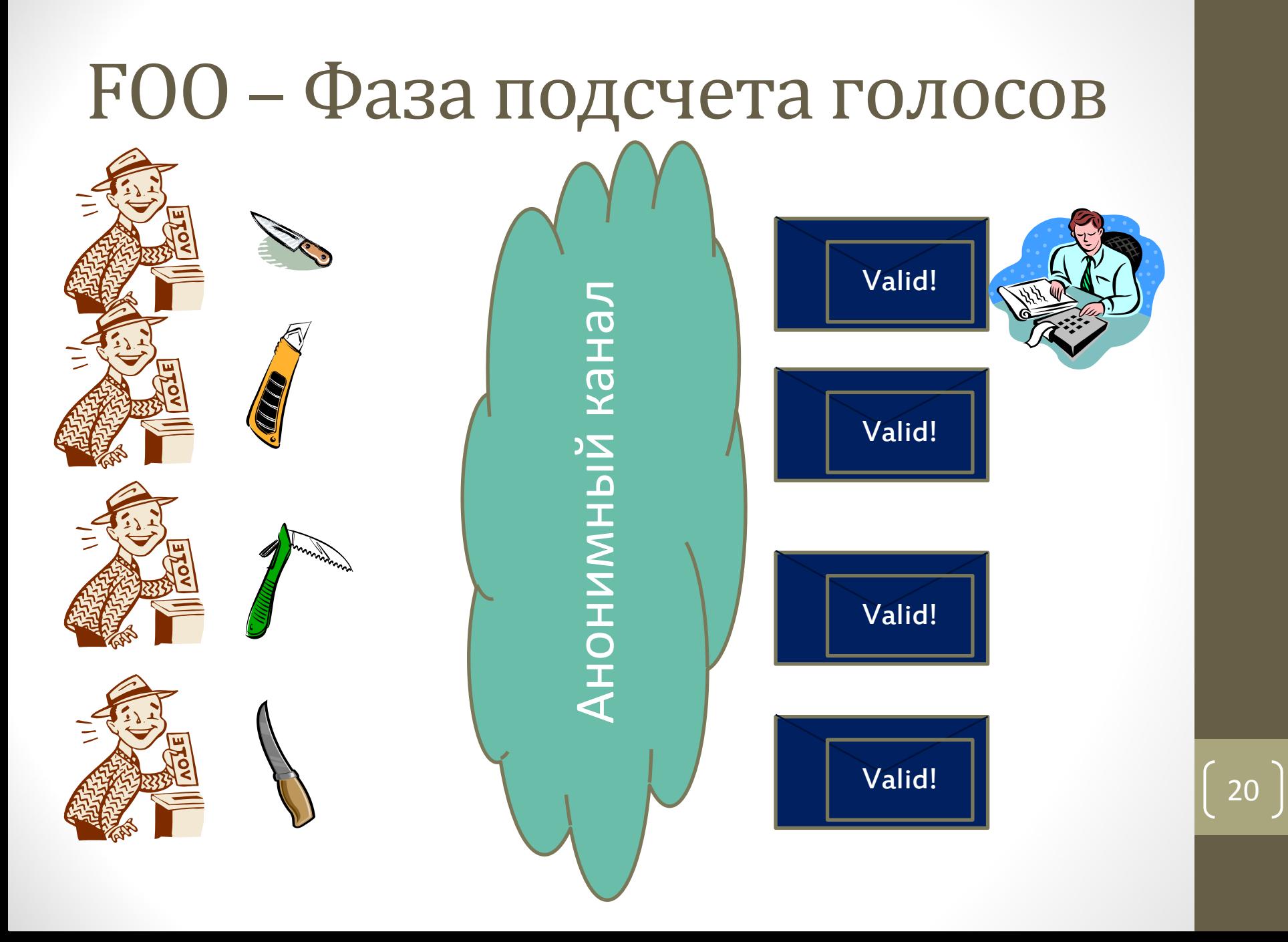

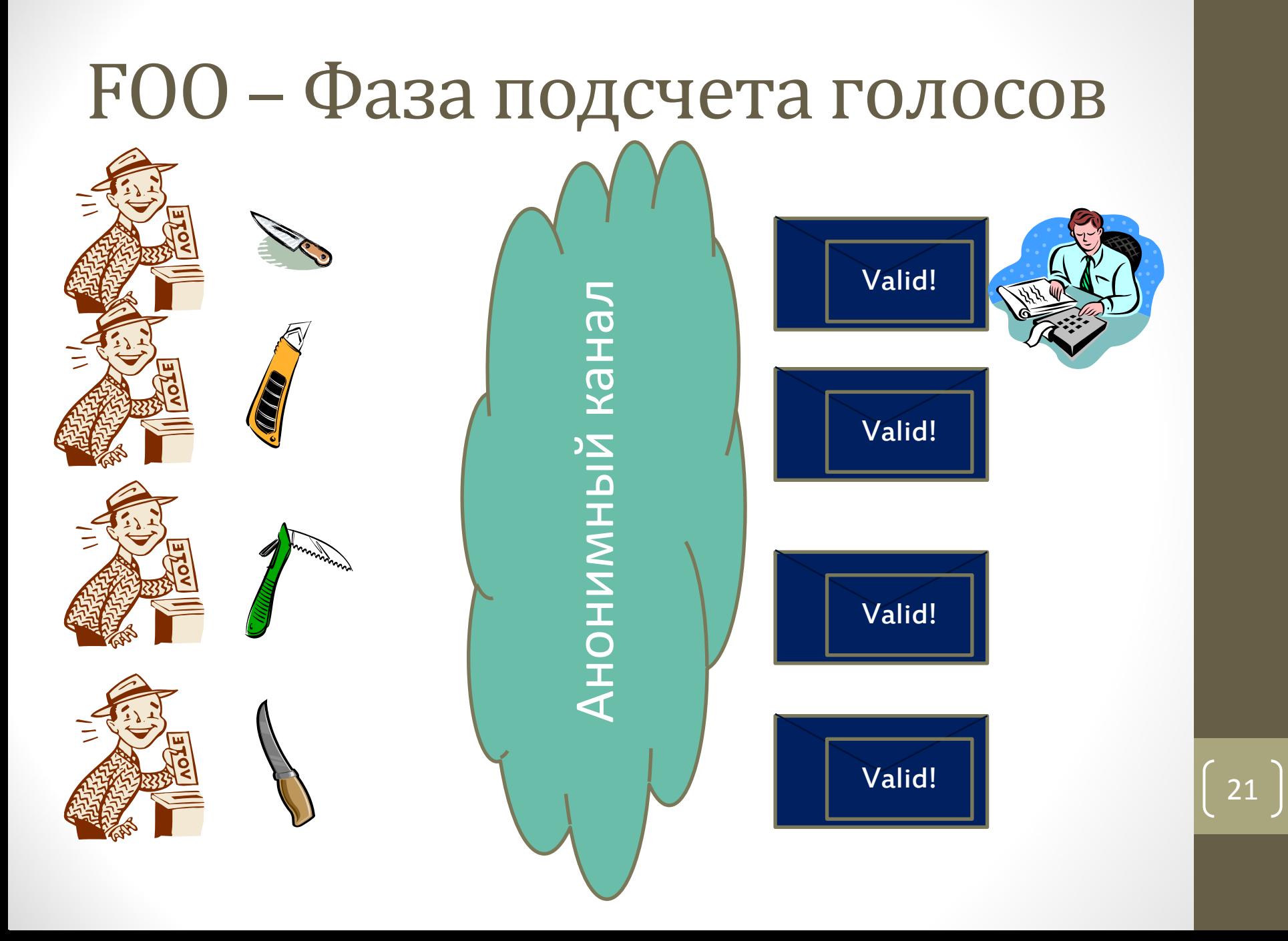

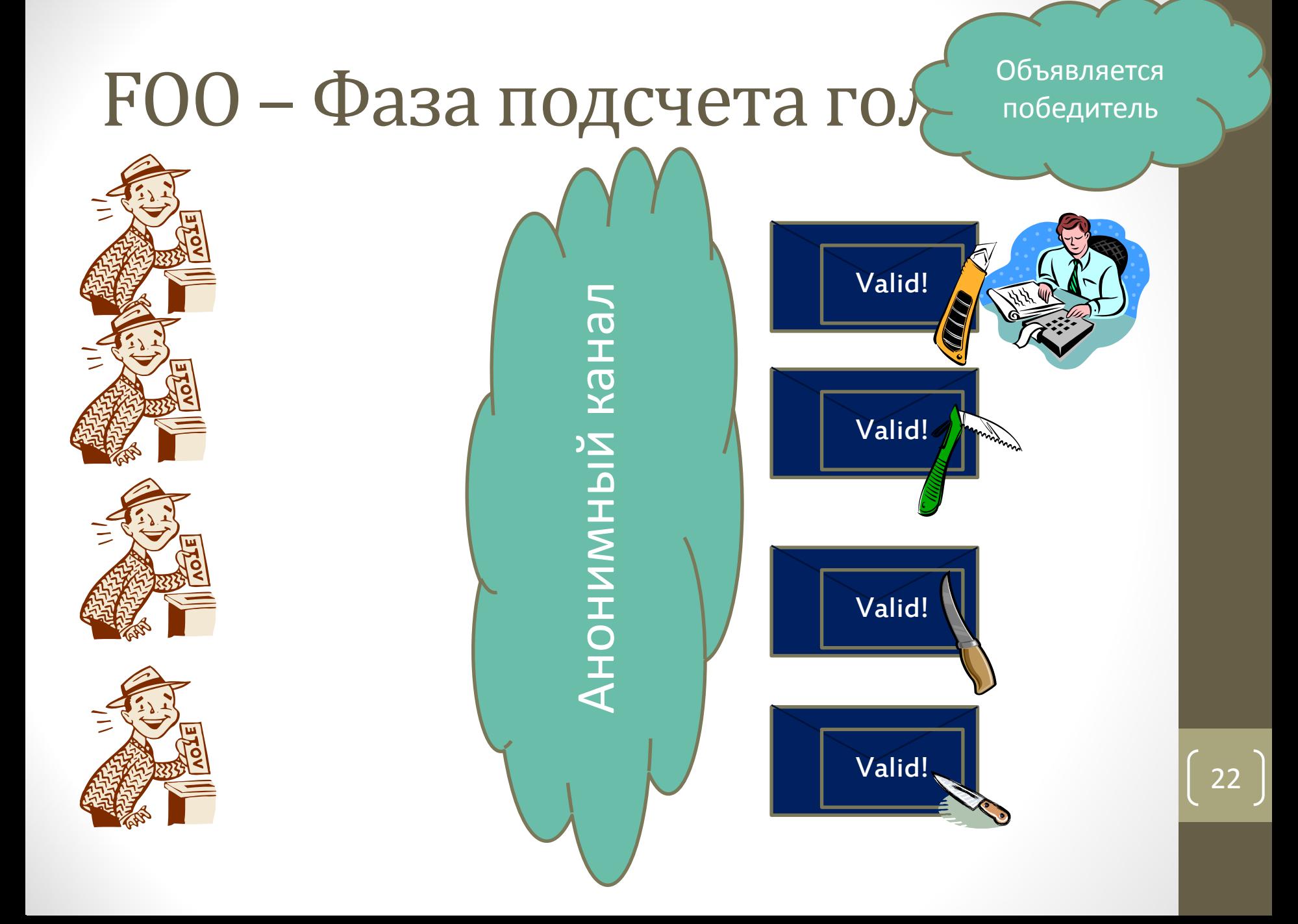

#### КРИПТОГРАФИЧЕСКАЯ РЕАЛИЗАЦИЯ

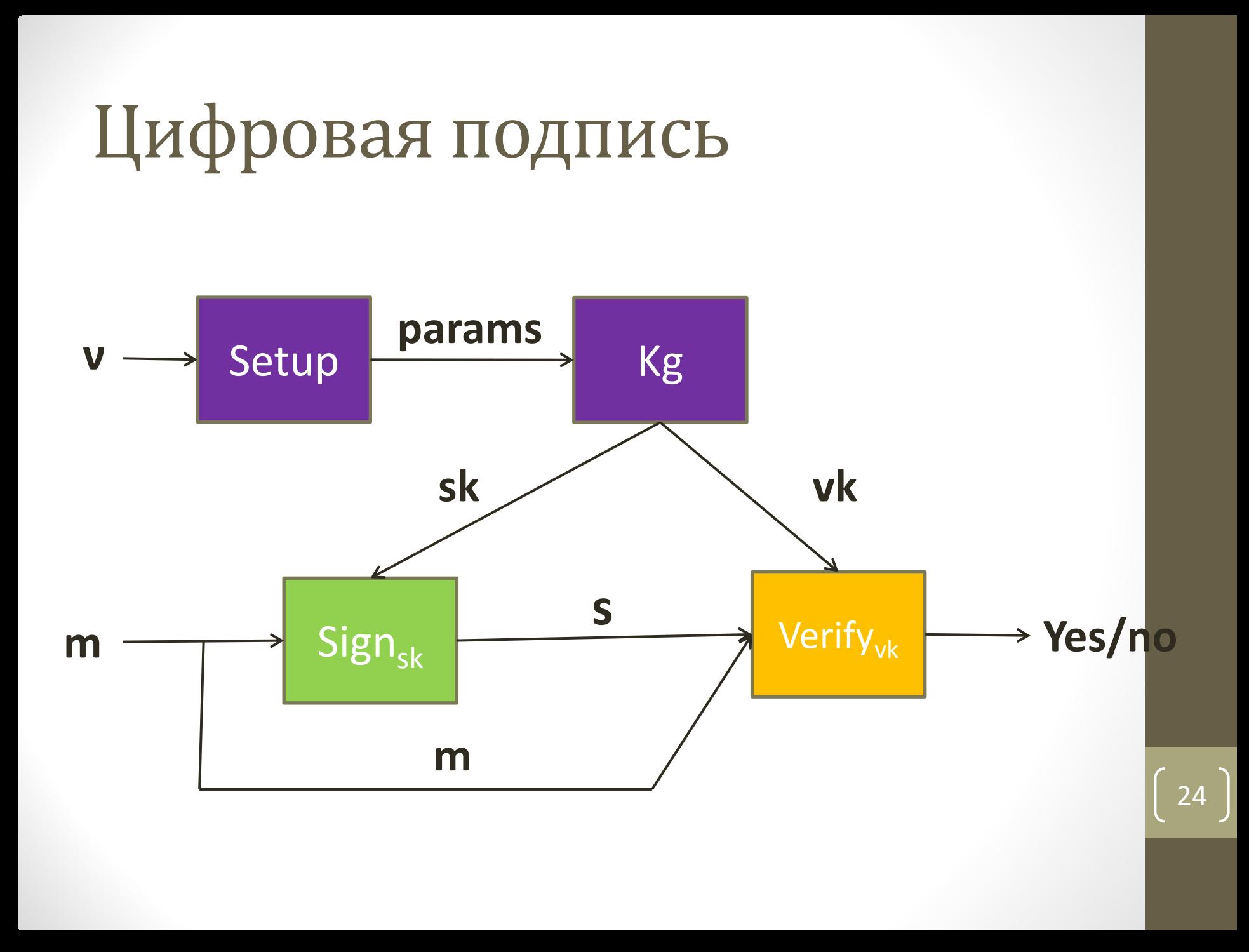

# Неподделываемость при CCA (UF-CСA)

Определение стойкости  $\pi$ =(Setup,Kg,Sign,Verify)

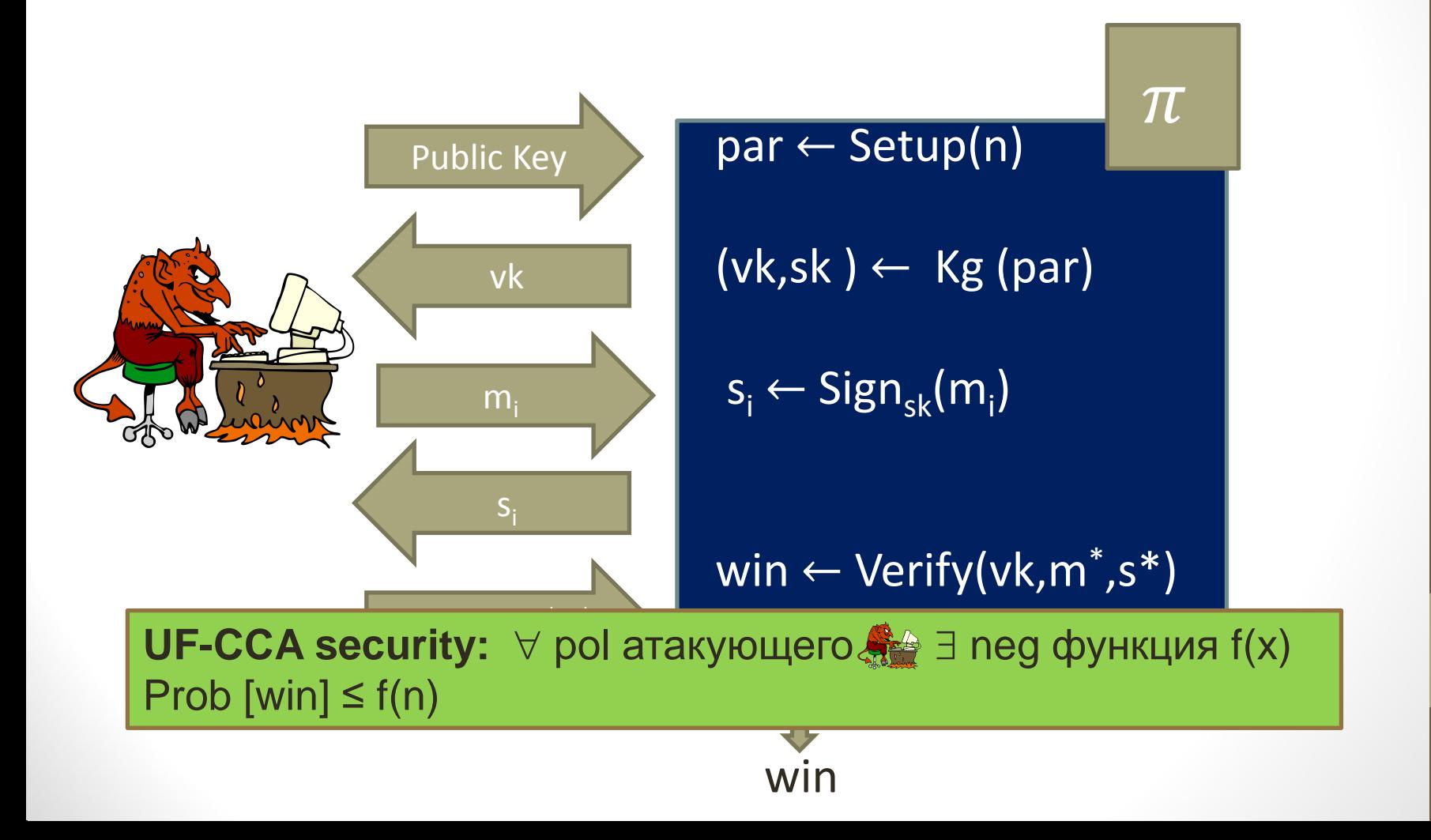

# Хэш функция с полной областью определения

#### • Определение:

- Keygen(v): генерация модуля RSA N=PQ, пары d и e: ed=1 mod  $\Phi(N)$ . Выбрать хорошую хэш-функцию Н на множестве Z. Ключи:  $vk=(H,N,e)$  и  $sk=(H,N,d)$ .
- Sign( $(H, N, d)$ ,m): подпись  $H(m)^d$  mod N
- Verify((N,e), m,s): проверка s<sup>e</sup> =  $H(m)$  mod N
- Безопасность: UF-CCA стойкая в модели случайного оракула и допущении RSA

### Слепая цифровая подпись

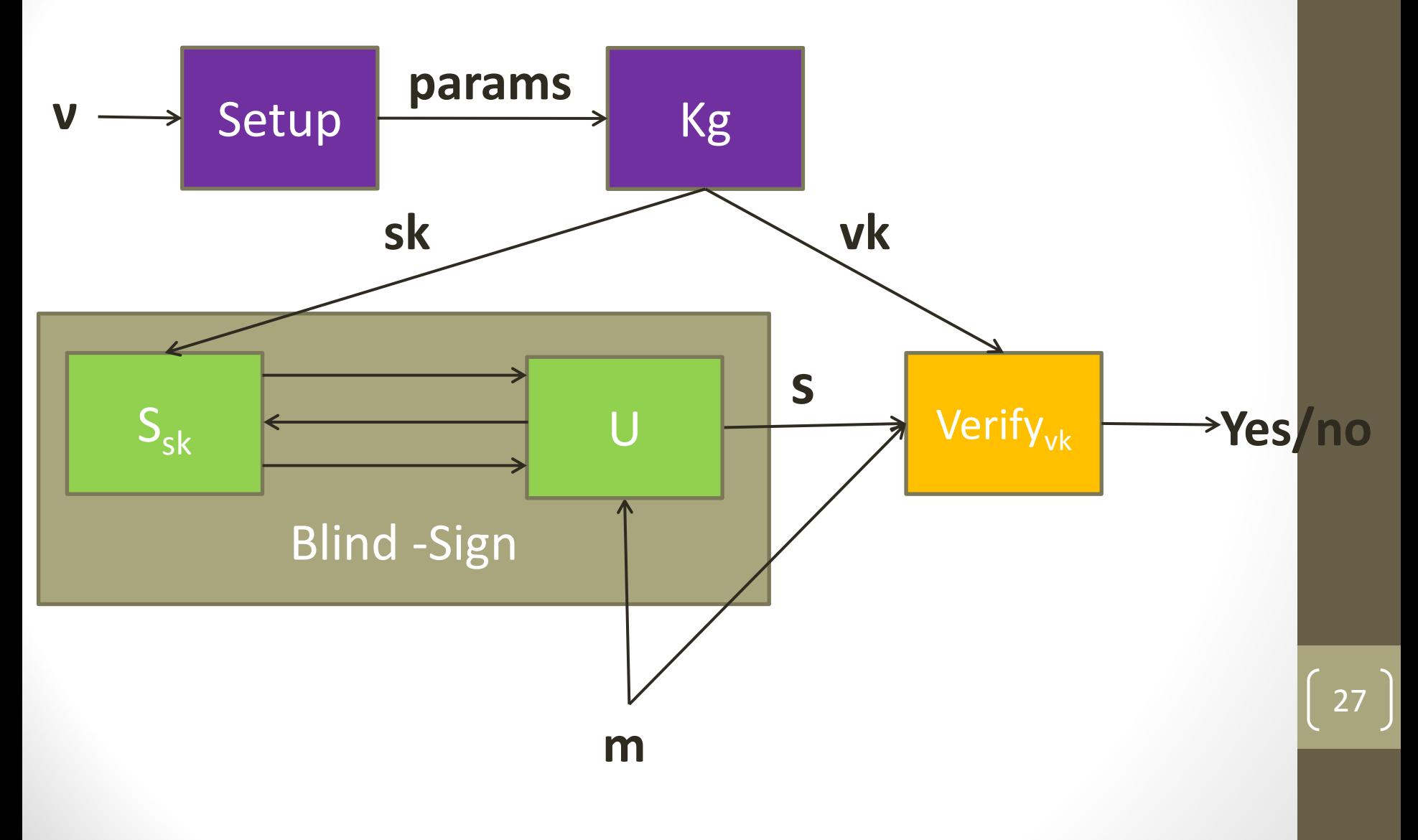

### Слепая цифровая подпись

- **Определение:**
	- **Keygen(ν)**: генерация пары ключей (**sk**,**vk**)
	- **Blind-Sign**: протокол между пользователем U(**m**,**vk**) и подписывающим S(**sk**); пользователь получает подпись **s** для **m**
	- **Verify(vk,m,s)**: стандартный алгоритм проверки: да/нет

## Слепая цифровая подпись

#### • **Безопасность**

• **Слепота:** нечестный подписывающий не получает никакой информации о сообщении, которое он подписал

#### • **Неподделываемость**:...

# Слепая цифровая подпись Chaum'a

**Key generation()**: построить модуль RSA N=PQ, и пару d и е такие что

> ed=1 mod  $\Phi(N)$ . Ключи:  $vk=(N,e)$  и  $sk=(N,d)$

**Blind-sign:** 

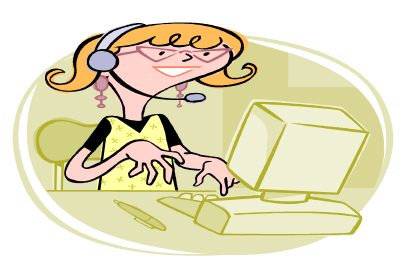

User  $(m,(N,e))$ 

 $gcd(r, N) = 1$  $s = t/r = H(m)^d \mod n$   $b = H(m)r<sup>e</sup>$  mod N

$$
t = bd = (H(m)re)d mod N
$$

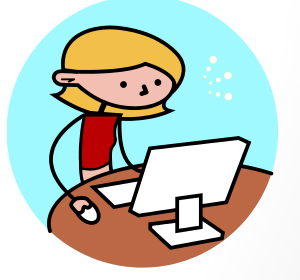

Signer (d,N)

## Схемы обязательств

- Временно скрыть значение, но при этом гарантировать, что оно не может быть изменено позже
- 1 этап: **Обязательство**
	- Отправитель «фиксирует» сообщение в электронном конверте и отправляет его получателю
- 2 этап: **Подтверждение**
	- Отправитель доказывает получателю, что в конверте находится конкретное сообщение

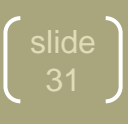

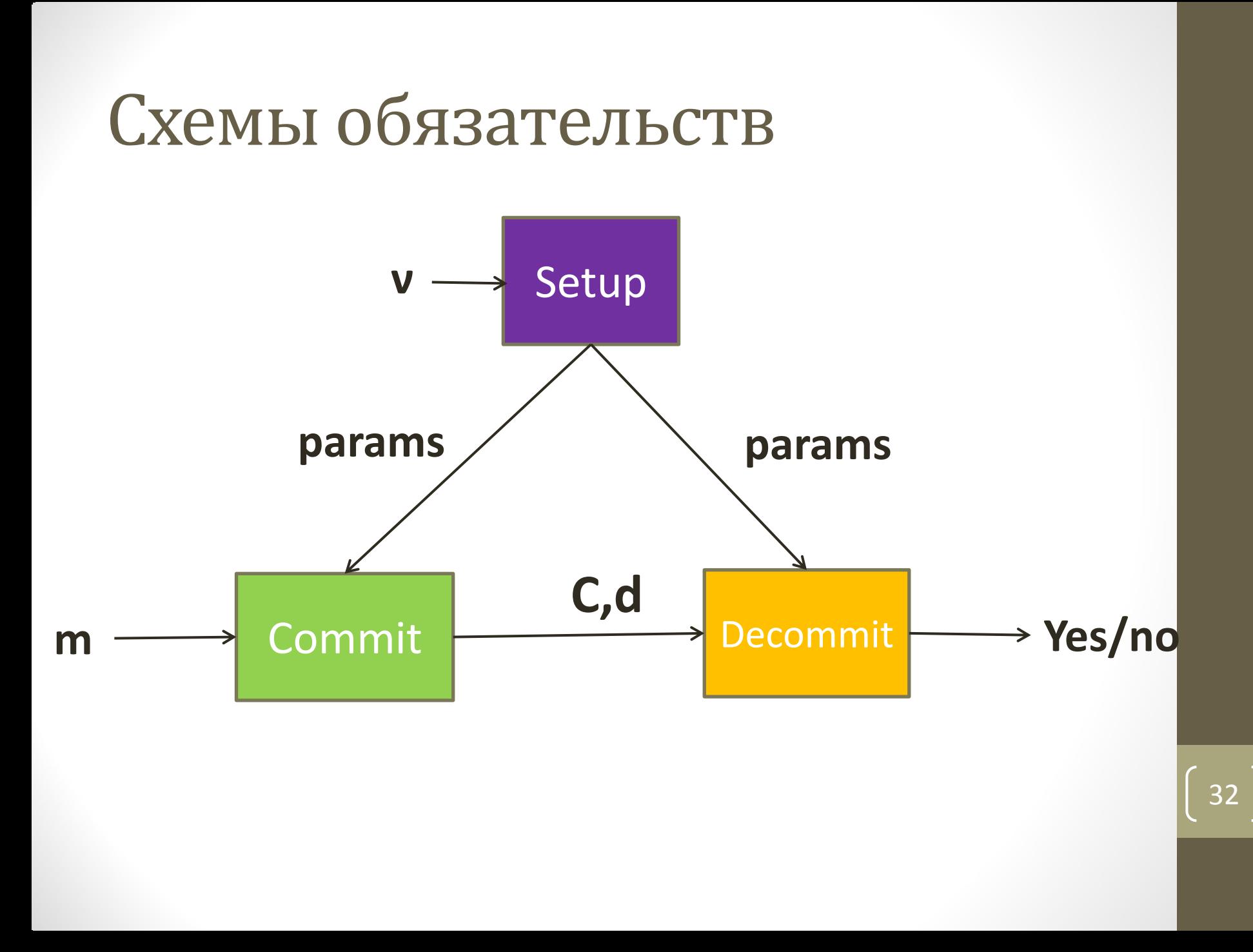

#### Схемы обязательств

#### • **Определение:**

- **Setup():** Выбирает параметры схемы
- **Commit(x;r):** возвращает(C,d):
	- C обязательство для x
	- d информация для подтверждения
- **Decommit(C,x,d):** возвращает да/нет
- **Требования**: Если (C,d) результат шага Commit(x;r) , тогда Decomit(C,x,d) должен вернуть да

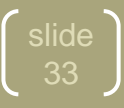

#### Безопасность схемы обязательств

#### Скрытность

- Схема не разглашает никакой информации о передаваемом значении
	- Если в схеме доказательства получатель полиномиально ограничен, то сокрытие вычислительно стойкое; если в схеме доказательства получатель вычислительно не ограничен, то сокрытие совершенно стойкое

#### Привязка

- Существует не более одного сообщения, которое нечестный отравитель сможет подтвердить:
	- Совершенная и вычислительная стойкость

### Давайте разберемся

- Может ли схема обязательств быть одновременно совершенно стойкой до уровню скрытности и связанности?
- Пусть G циклическая группа и g ее генератор. Рассмотрим схему (Commit, Decommit) для элементов из мн-ва {1,2,..., | G | }:
	- **Commit**(x) возвращает  $C=g^x$  и d=x
	- **Decommit**(C,d) равен 1, если  $g<sup>d</sup>=C$  и 0 иначе
- Оценить стойкость такой схемы

# Схема обязательств Pedersen'a

- Setup: Построить циклическую группу G с простым порядком, и генератором g. Пусть
	- h=g<sup>a</sup> для случайного секрета из [ $|G|$ ]
	- G,g,h публичные параметры(а хранится в секрете)
- **Commit(x;r):** чтобы зафиксировать  $x \in [G|]$ , выберем случайный r∈ [|G|] Обязательство для х равно  $C=g^x h^r (C=g^x (g^a)^r = g^{x+ar})$
- Decommit(C,x,r): проверка  $C=g<sup>x</sup>h<sup>r</sup>$

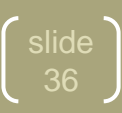
## Стойкость схемы

#### Совершенное скрытие

- Для данного обязательства с, любое значение х равновероятно может быть скрыто в с
	- Даны х, r и любой х', существует уникальный r' такой что  $g^x h^r = g^{x'} h^{r'} r' = (x-x')a^{-1} + r$  (необходимо знать а чтобы найти r')

#### • Вычислительно связанный

• Если отправитель может найти различные х и х' подойдут для обязательства c=g<sup>x</sup>h<sup>r</sup>, значит он может решить задачу дискретного логарифма

 $slide$ 

- Если отправитель знает x,r,x',r' s.t.  $g^x h^r = g^{x'} h^{r'}$
- Так как h=g<sup>a</sup> mod  $|G|$ , это значит x+ar = x'+ar' mod  $|G|$
- Отправитель может найти а вычислив (x'-x)(r-r')-1

### ОДНОПРОХОДНАЯ СХЕМА ГОЛОСОВАНИЯ

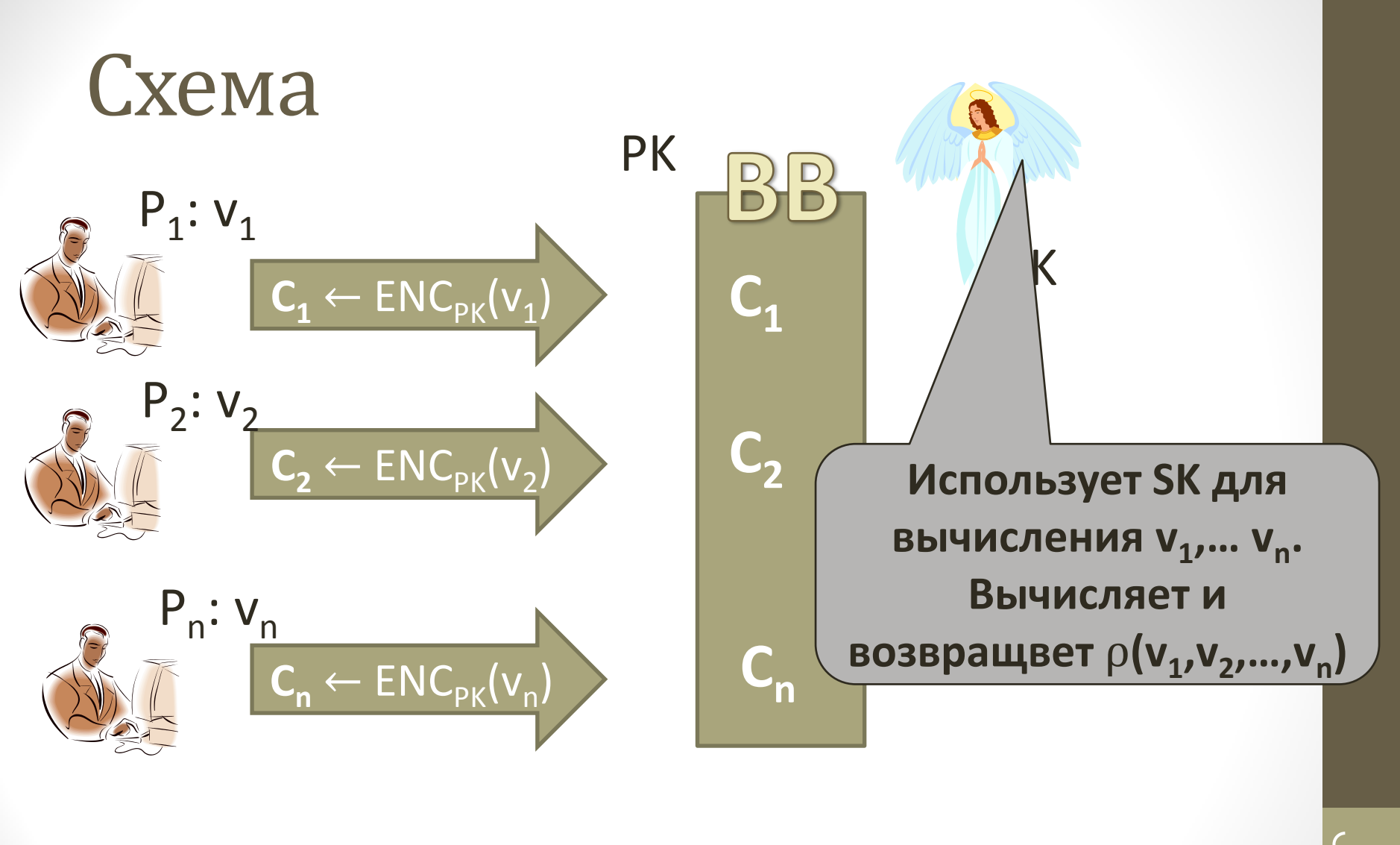

## Описание схемы

- **Setup(ν)**: построить (**x**,**y**,**BB**) секретную информацию для подсчета голосов, публичные параметры схемы, инициализации **BB**
- **Vote(y,v)**: алгоритм, исполняемый каждым голосующим, для получения бюллетеня **b**
- **Ballot(BB,b)**: выполняется доской голосования; возвращает новые **BB** и да/нет
- **Tallying(BB,x)**: исполняется ЦИК и возвращает результат голосования

## Реализация: Enc2Vote

- Пусть  $\pi$ =(KG,ENC,DEC) гомоморфная схема шифрования. Enc2Vote $(\pi)$ :
- **Setup(v)**: KG генерирует (SK, PK, [])
- **Vote(PK,v)**:  $b \leftarrow \text{ENC}_{pK}(v)$
- **Process Ballot([BB],b)**: [BB] ← [BB,b]
- Tallying([BB],x): где  $[BB] = [b_1, b_2, ..., b_n]$  $b = b_1 \cdot b_2 \cdot ... \cdot b_n$ 
	- $result \leftarrow DEC_{SK}(x,b)$ возвращает **result**

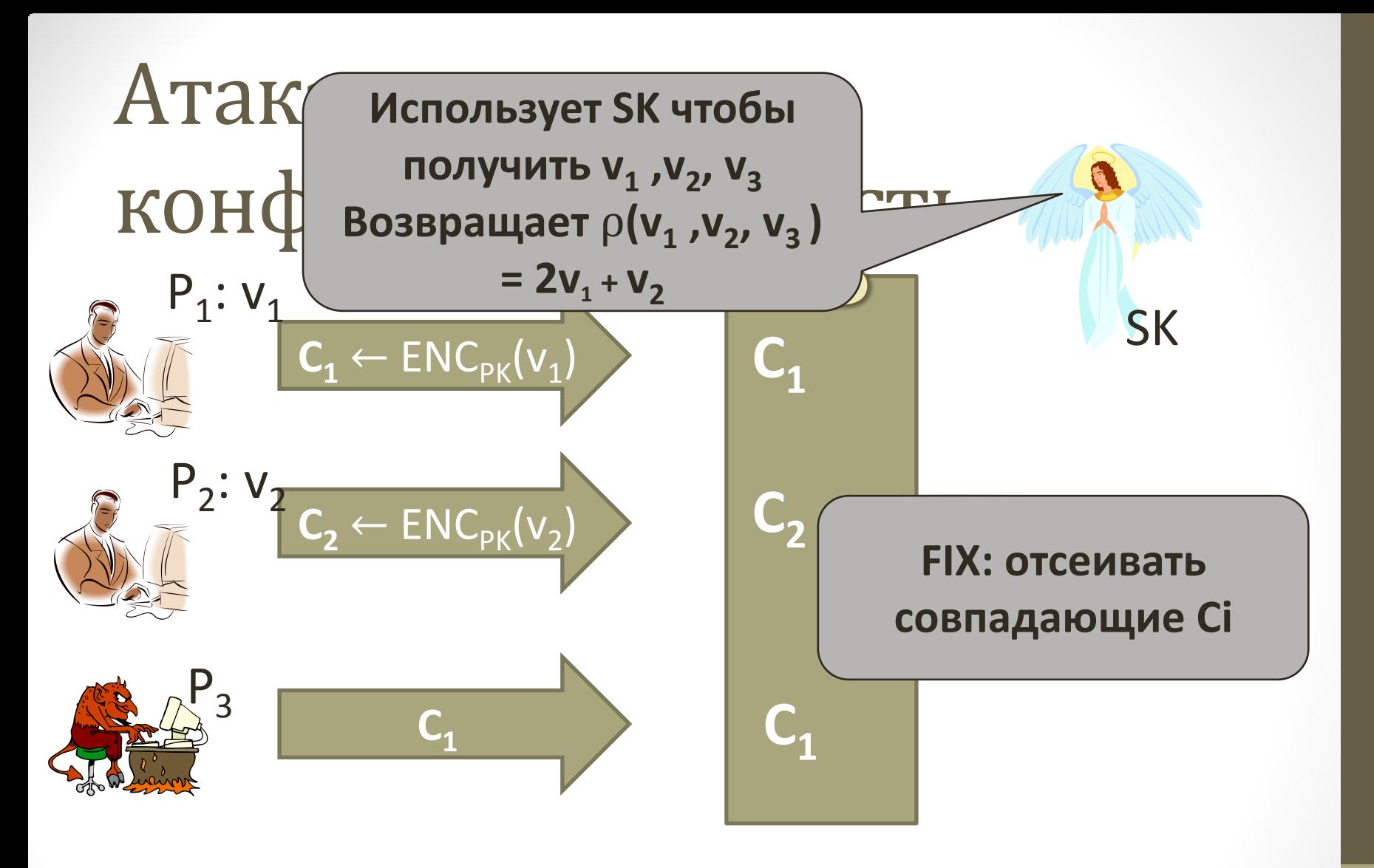

- При условии, что значения v 0 или 1
- Если результат голосования 0 или 1 значит  $v_1 = 0$ , иначе  $v_1 = 1$

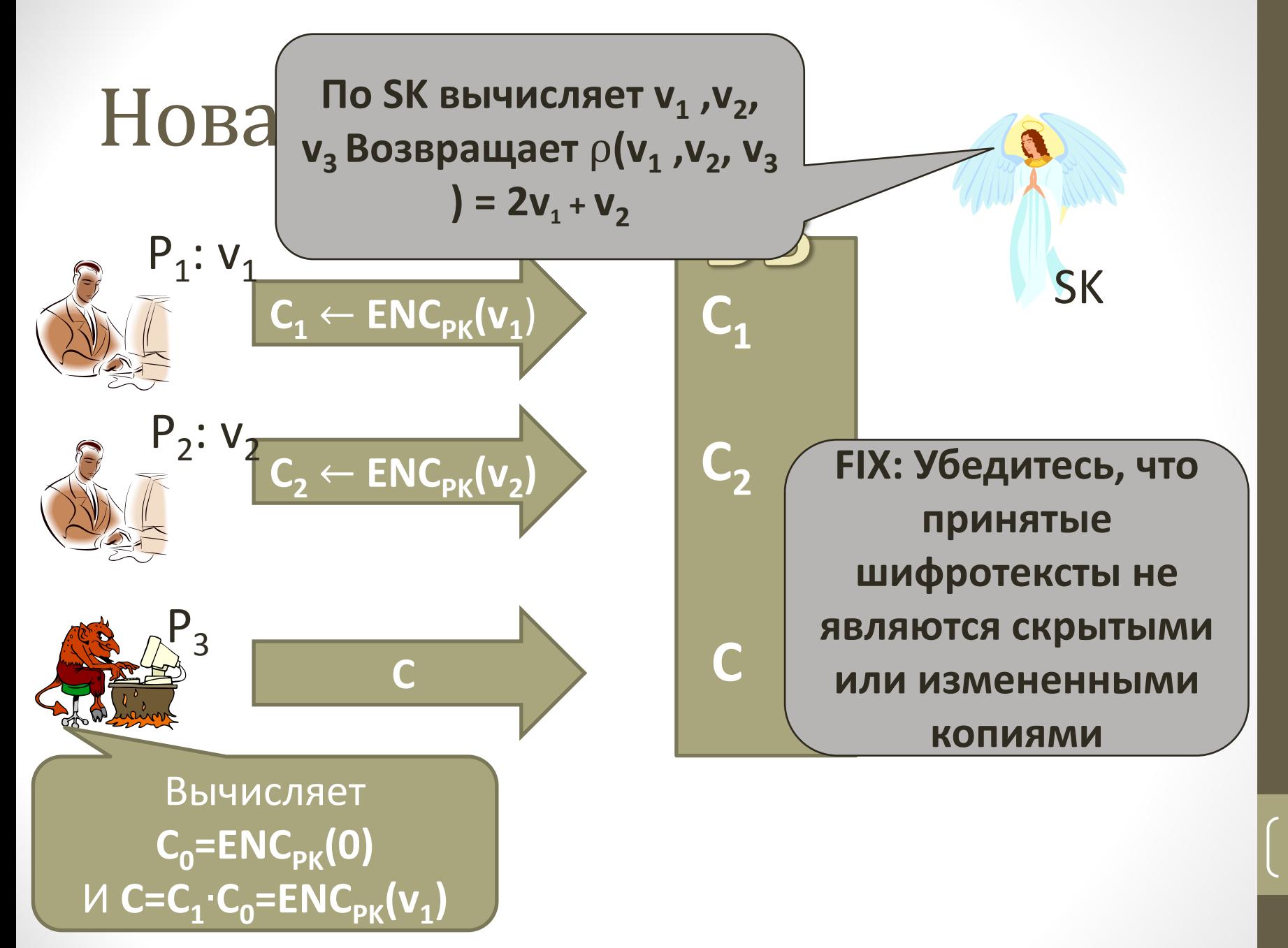

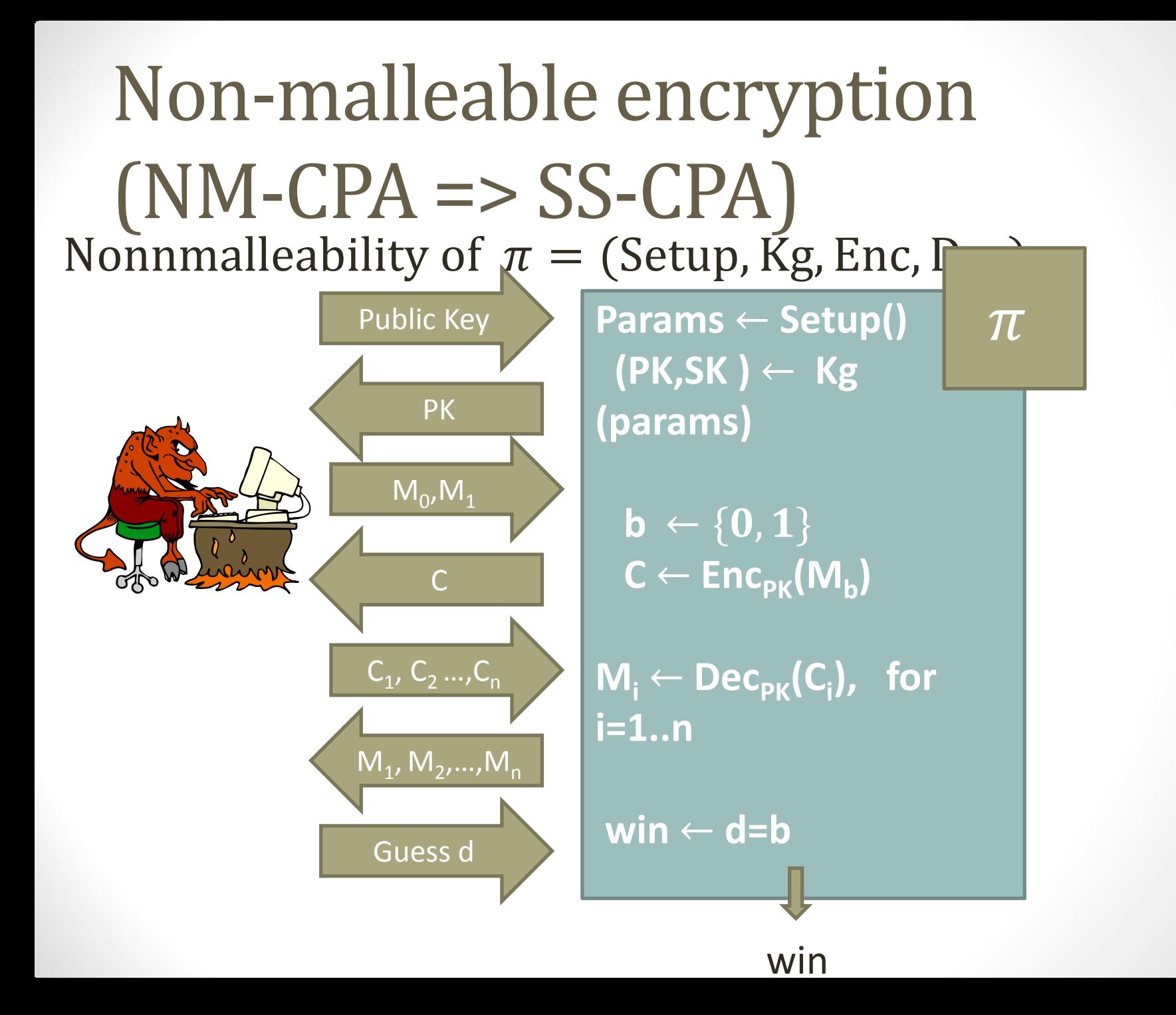

## ElGamal is not non-malleable

- Любая схема гомоморфного шифрования нестойкая (NM-CPA):
	- Для любого  $Enc_{pk}(m)$  легко можно вычислить  $Enc_{pk}(m+1)$  (умножив на зашифрованную 1)
- Для ElGamal:
	- Выберем пару сообщений 0,1
	- Получим  $c=(R,C)$
	- Запросим расшифровку для(R,C•g). Если ответ 1, то  $b = 0$ , а если 2, то  $b$  $= 1$

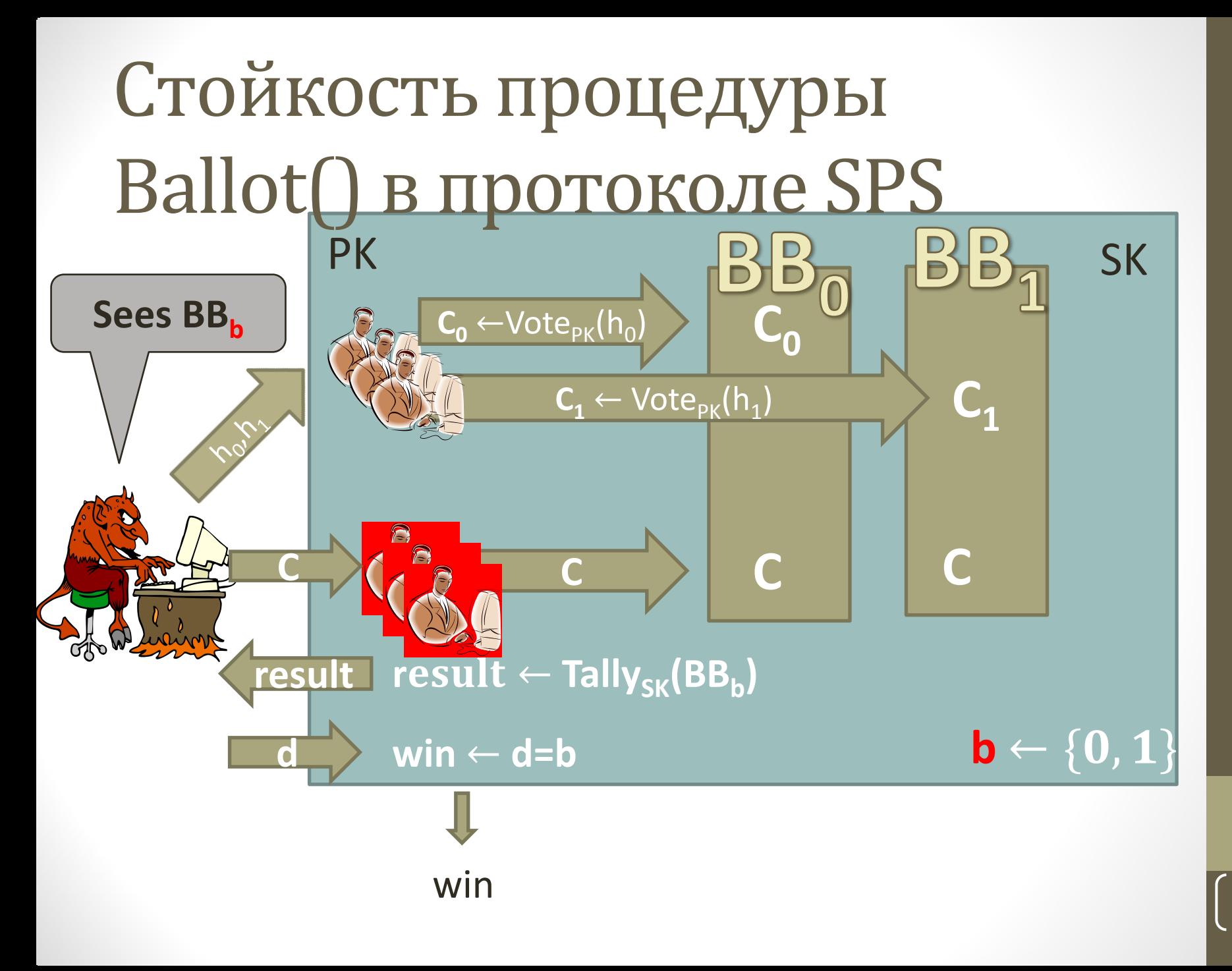

#### **Theorem:** If  $\pi$  is a non-malleable encryption scheme then Env2Vote( $\pi$ ) has vote secrecy.

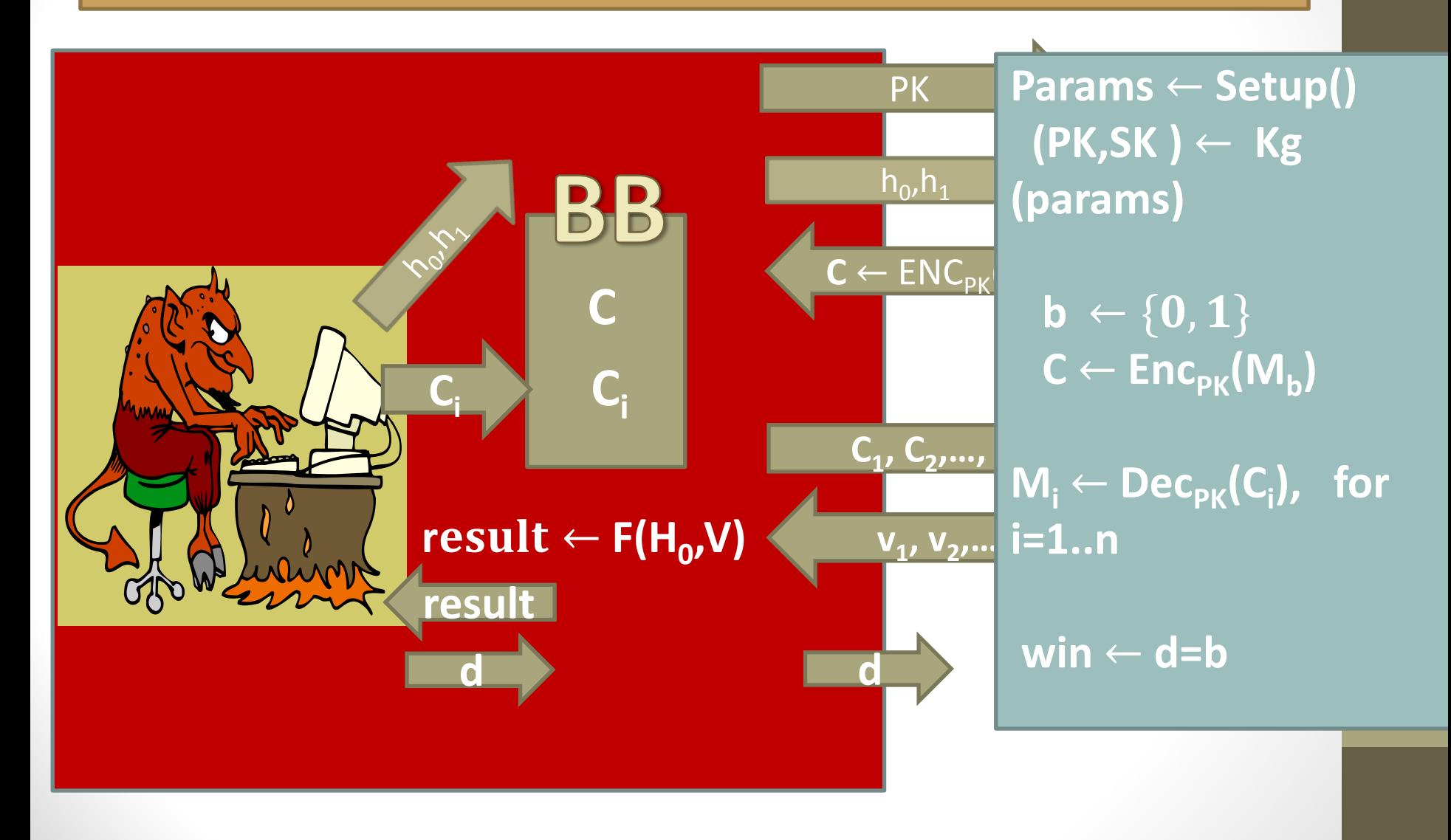

## Шифрование Paillier

- Публичный ключ N=PQ=(2p+1)(2q+1)
- Секретный ключ d такой что  $d=1$  mod N,  $d=0$  mod 4pq
- Шифрование голоса  $v \in Z_{N}$  на случайном  $R \in Z_{N}^{*}$

 $C = (1 + N)^{v}R^{N} \text{ mod } N^{2}$ 

• Дешифрование

 $v = (C<sup>d</sup>-1 \mod N<sup>2</sup>)/N$ 

## Корректность

- Публичный ключ N=PQ=(2p+1)(2q+1)
- Секретный ключ d такой что d=1 mod N, d=0 mod 4pq
- Размер мультипликативной группы Z<sub>N2</sub>\* равен 4Npq
- При этом  $(1+N)^N = 1 + N \cdot N + ... \equiv 1 \mod N^2$
- Проверка

$$
C^{d} = ((1+N)^{v}R^{N})^{d} = (1+N)^{vd} R^{Nd}
$$
  
= (1+N)^{vd} R^{4Npqk} = (1+N)^{v} mod N<sup>2</sup>  
(1+N)^{v} = 1+vN+(\binom{v}{2})N^{2}+... \equiv 1+vN mod N^{2}  
(C<sup>d</sup>-1 mod N<sup>2</sup>)/N = v

## Гомоморфность

- Публичный ключ N=PQ=(2p+1)(2q+1)
- Шифрование голоса  $v \in Z_N$  на случайном  $R \in Z_N^*$  $C = (1 + N)^{V}R^{N} \text{ mod } N^{2}$
- Гомоморфизм

 $(1+N)^{\vee}R^{N} \cdot (1+N)^{W}S^{N}$ 

 $\equiv$   $(1+N)^{v+w}(RS)^N \mod N^2$ 

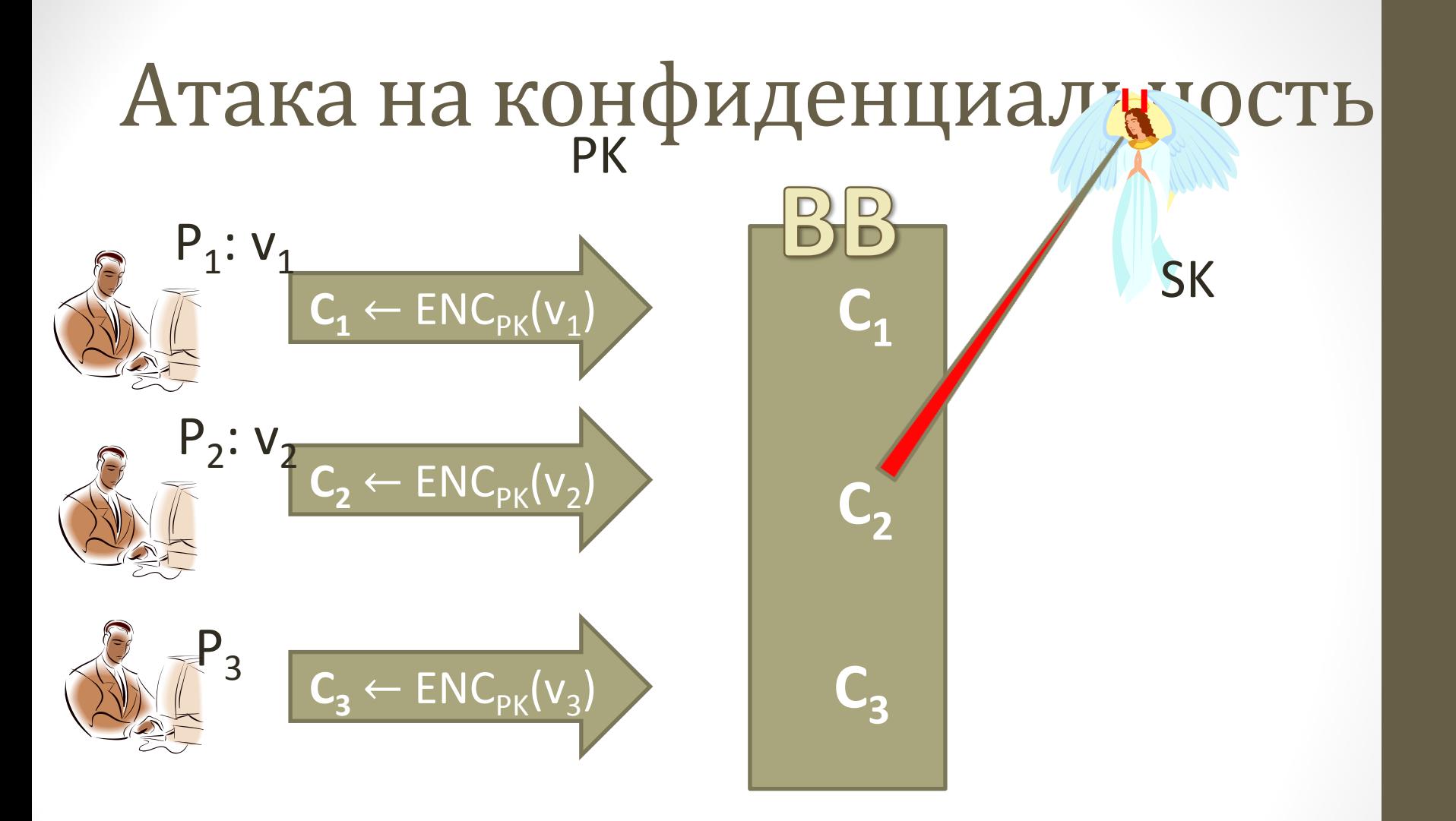

# Атака на конфиденциату ность

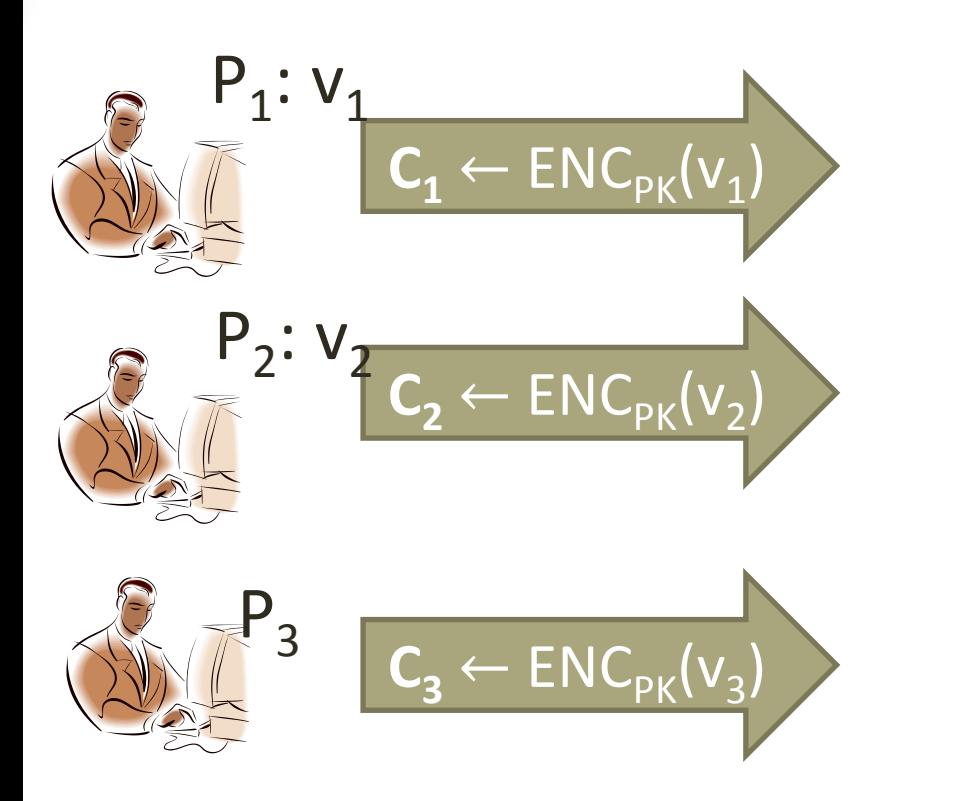

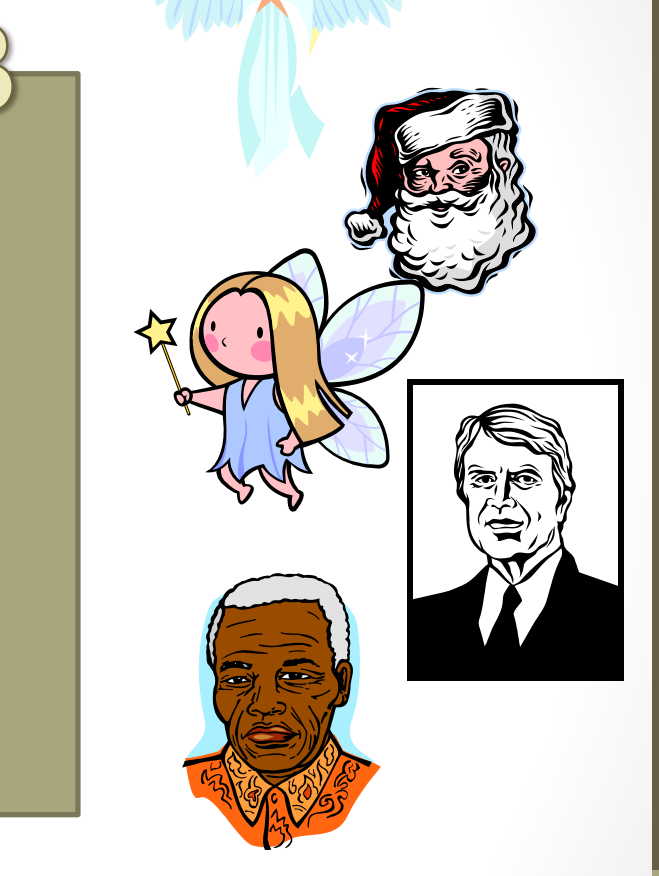

### ПОДСЧЕТ ГОЛОСОВ БЕЗ НАРУШЕНИЯ КОНФИДЕНЦИАЛЬНОСТИ

### Пороговое шифрование

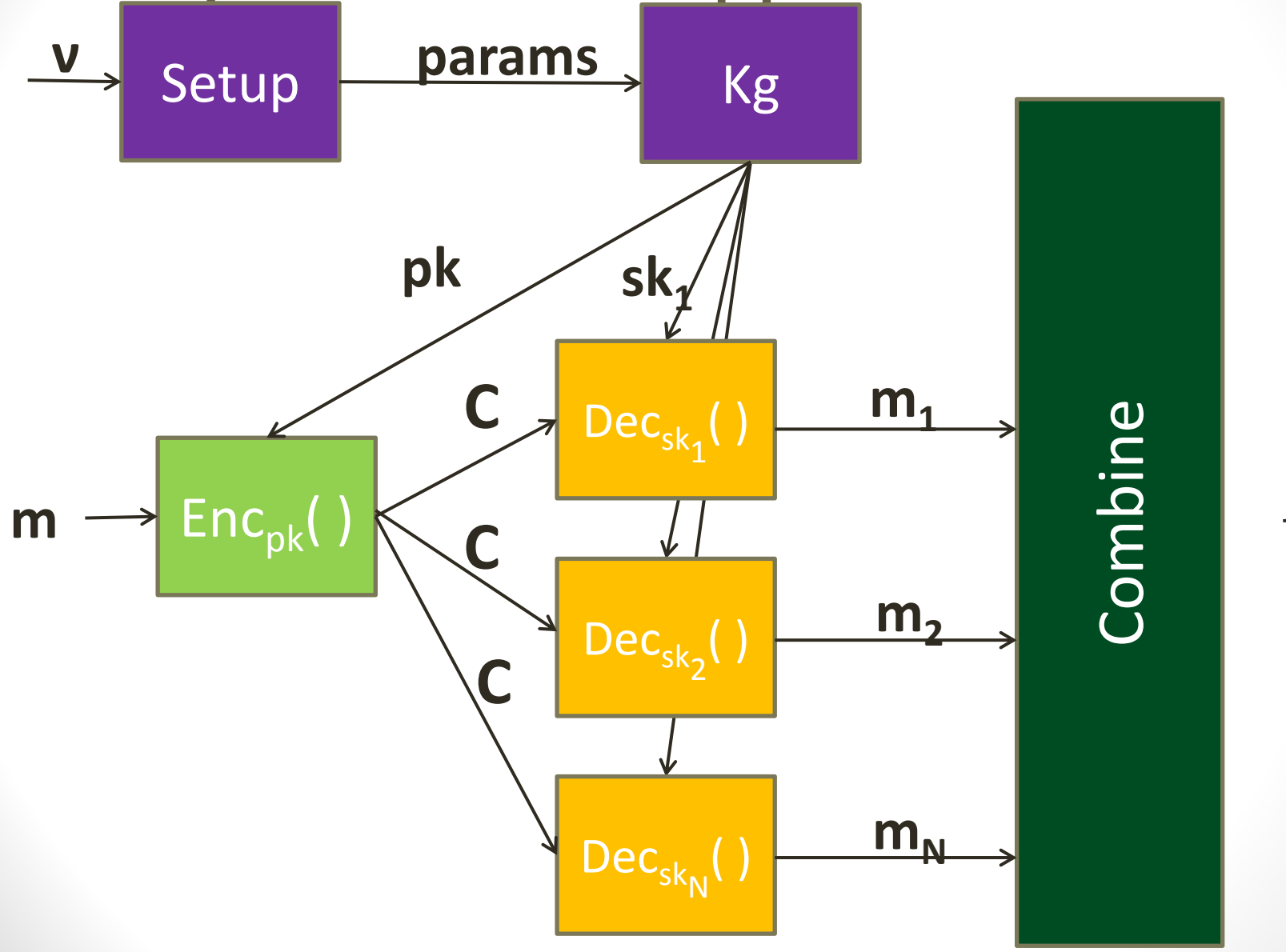

55

m

## Пороговое шифрование

#### • **Описание:**

- **Key Generation(n,k)**: outputs pk,vk,(sk<sub>1</sub>, sk<sub>2</sub>, ...,sk<sub>n</sub>)
- **Encrypt(pk,m)**: outputs a ciphertext C
- **Decrypt(C,sk**<sub>i</sub>): outputs m<sub>i</sub>
- **ShareVerify(pk,vk,C, m<sup>i</sup> )**: outputs accept/reject
- **Combine(pk,vk,C,{m**<sub>i1</sub>,m<sub>i2</sub>,...,m<sub>ik</sub>}): outputs m

## ElGamal

- **Setup(ν)**: выбрать м. группу (G,∙) и ее генератор g
- **KG(G, g)**:  $x \leftarrow \{1,...,|G|\}$ ;

 $X \leftarrow g^x$ output (X,x)

- 
- **ENC<sub>X</sub>(m)**:  $r \leftarrow \{1,...,|G|\}$ ;  $(R, C) \leftarrow (g^r, g^m X^r);$ output (R,C)

57

• **DEC<sub>x</sub>((R,C))**: найти t такое что  $g^t = C/R^x$ output m=t

## (k,n) пороговая схема ElGamal

- Генерация ключей:
	- $S_1, S_2, \ldots, S_n$  по схеме Шамира.
	- Публичный ключ  $X = g<sup>s</sup>$  the verification key ключи  $\bullet$ проверок  $X_1 = g^{s_1}$ ,  $X_2 = g^{s_2}$ ,..., $X_n = g^{s_n}$ .
	- Участнику і выдают  $s_i = P(i)$  $\bullet$
- Частичное дешифрование (s<sub>i</sub>, (R, C)):  $\bullet$ 
	- Сторона і вычисляет m<sub>i</sub>=R<sup>si</sup>  $\bullet$
- $C6op((R,C),m_1,...,m_N):$  $\bullet$  $R^{s} = R^{p(0)} = R^{\sum s_i \prod (-j)/(i-j)} = \prod R^{s_i c_i}$ где с<sub>і</sub>=П (-j)/(i-j) (произведение по i 
i -{j})

### **Mixnets**

- Использование гомоморфных ф-ций сложно для сложных ф-ций
	- Вместо этого  $\mathsf{Enc}_{\mathsf{pk}}(\mathsf{f}(v_1,v_2,...,v_n))$  можно просто расшифровать голоса

#### $(g^{r}, g^{m}X^{r}) \cdot (g^{s}, g^{0}X^{s}) = (g^{r+s}, g^{m}X^{r+s})$

### **Encpk(m;r) Encpk(0;s)= Encpk(m;r+s)**

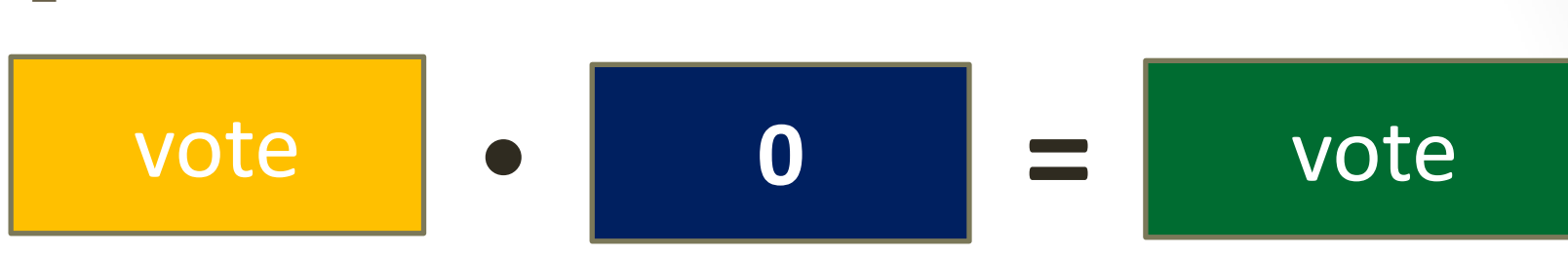

## Дополнительная рандомизация

## Mixnet

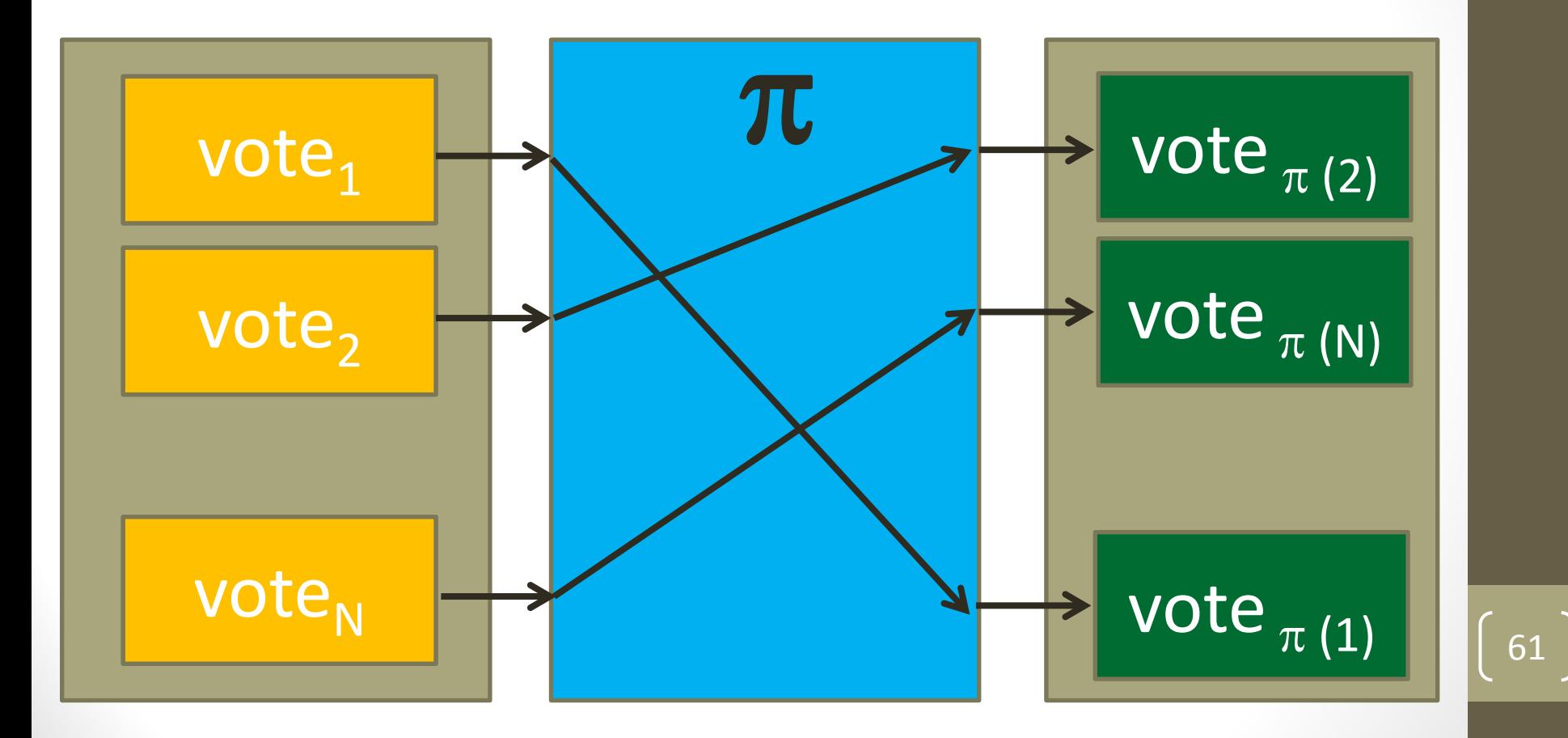

## Mixnet

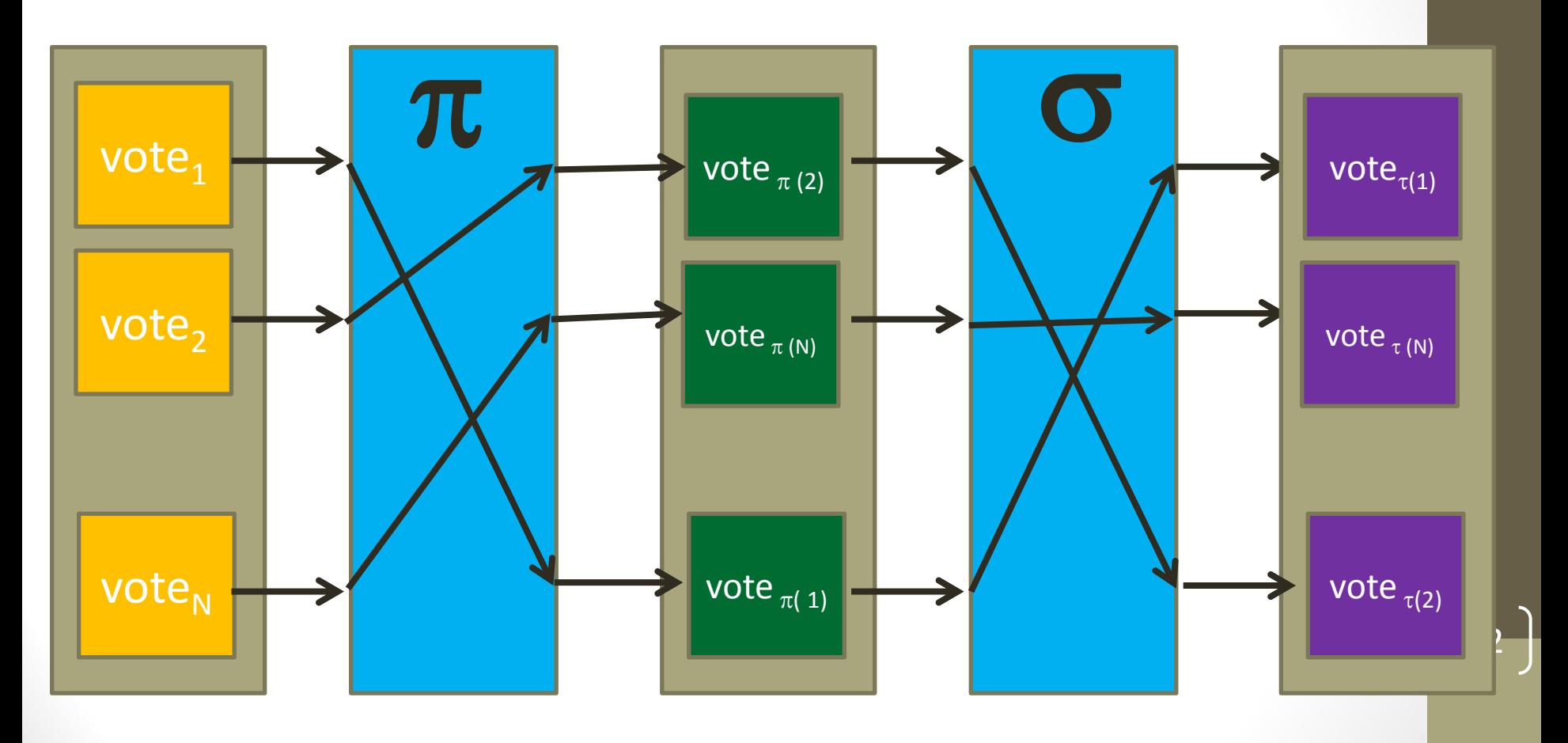

**=;**

#### Атака со стороны голосующих  $\begin{bmatrix} D \ D \end{bmatrix} \begin{bmatrix} D \ D \end{bmatrix}$ π S  $\mathsf{vote}_1$ vote  $_{\pi(2)}$  $\boxed{\mathsf{C}_\mathsf{1} \leftarrow \mathsf{ENC}_\mathsf{PK}(\text{-}1)}$  $vote<sub>2</sub>$ vote  $_{\pi(N)}$  $\mathbf{C_2} \leftarrow \mathsf{ENC}_\mathsf{PK}(\text{-1})$  $\mathsf{C}_{\mathsf{N}} \leftarrow \mathsf{ENC}_{\mathsf{PK}}(3)$ vote  $_{\pi(1)}$  $vote<sub>N</sub>$

## Атака со стороны перестановочной сети  $B(B)$

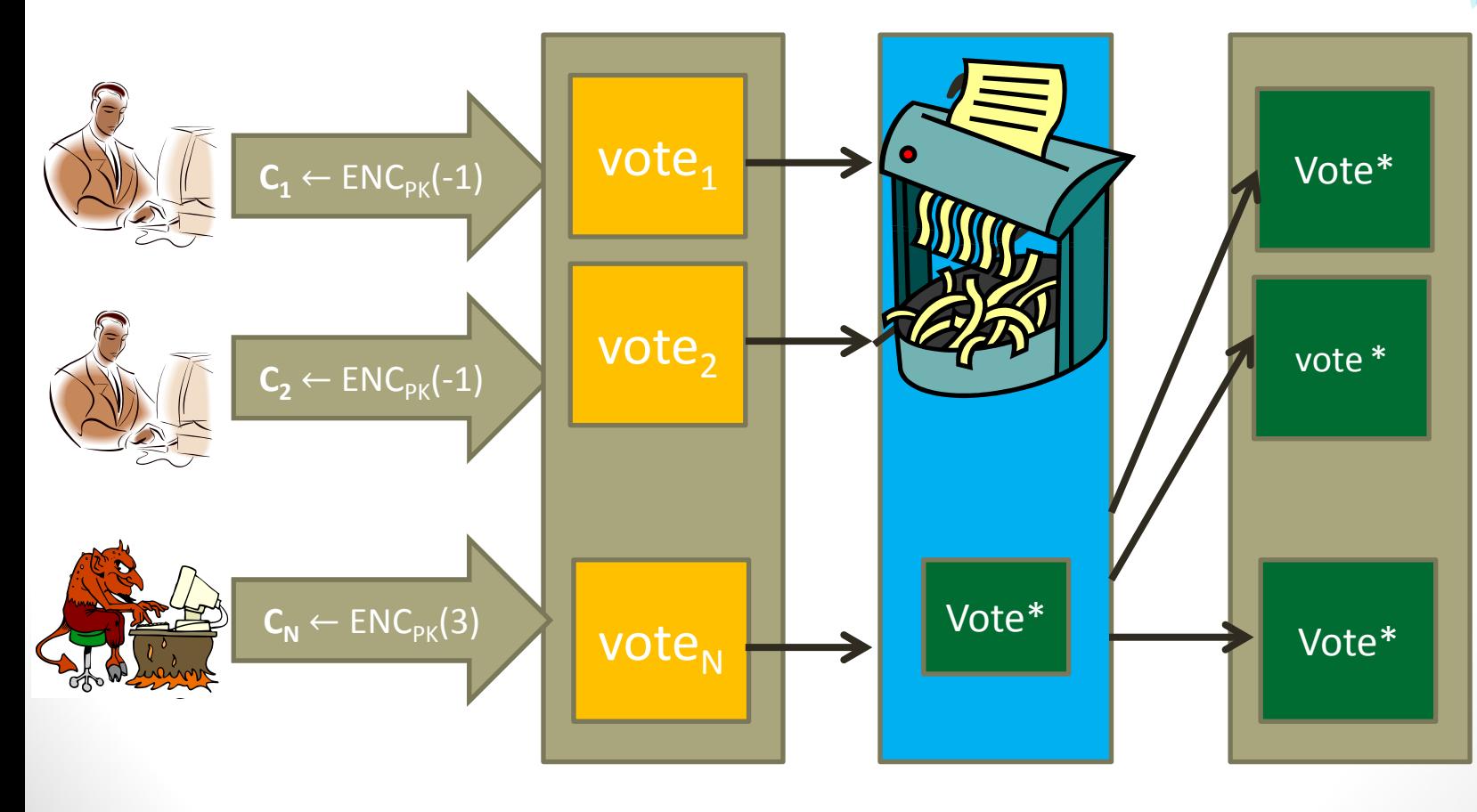

64

S

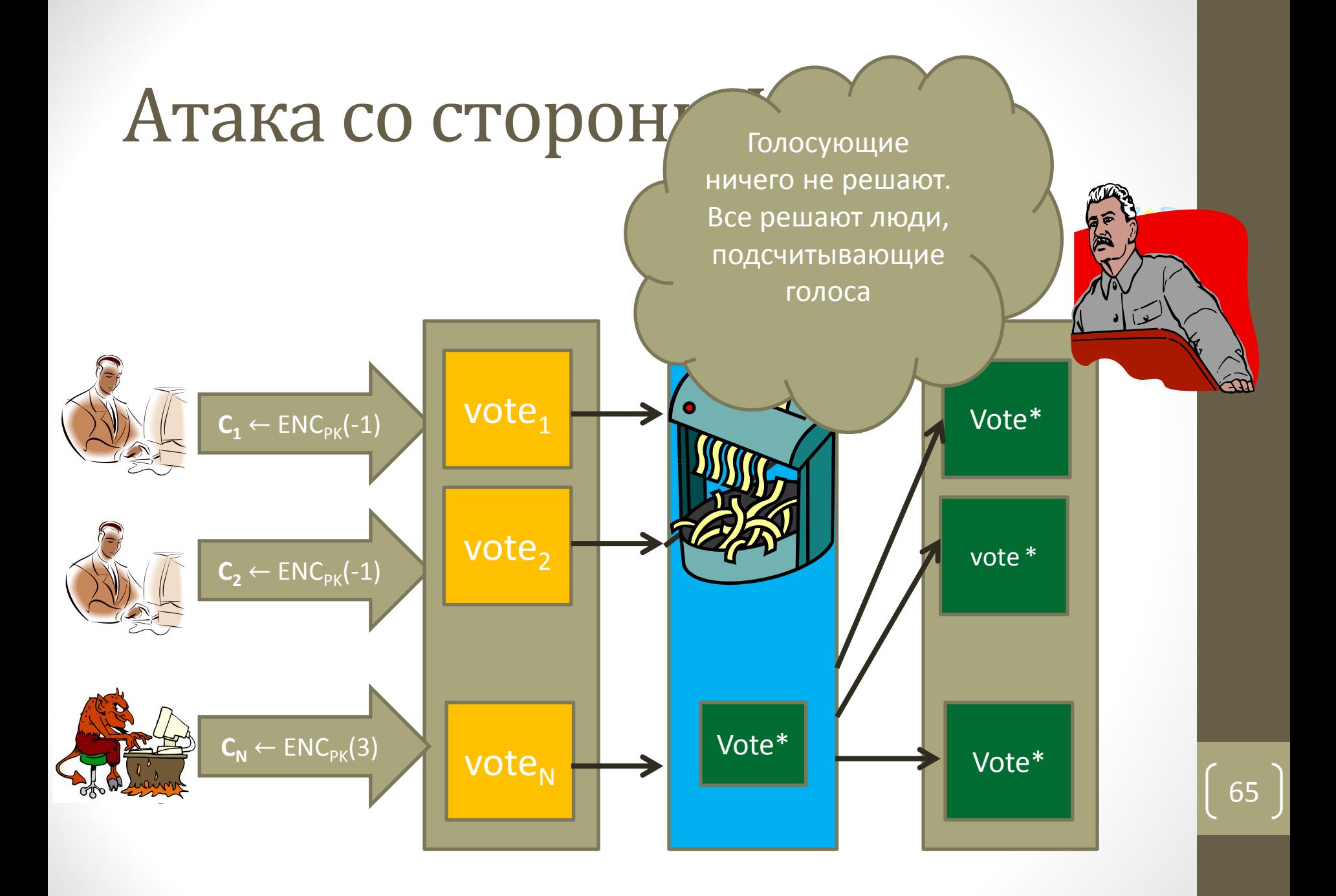

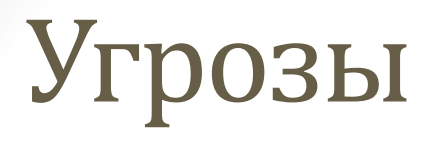

- **Голосующие**: плохо отформатированные голоса; проблематично для гомоморфного подсчета
- **Перемешивающий сервер**: может полностью подменить бюллетени
- **ЦИК**: может врать про результаты подсчетов

#### ДОКАЗАТЕЛЬСТВА С НУЛЕВЫМ **РАЗГЛАШЕНИЕМ**

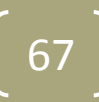

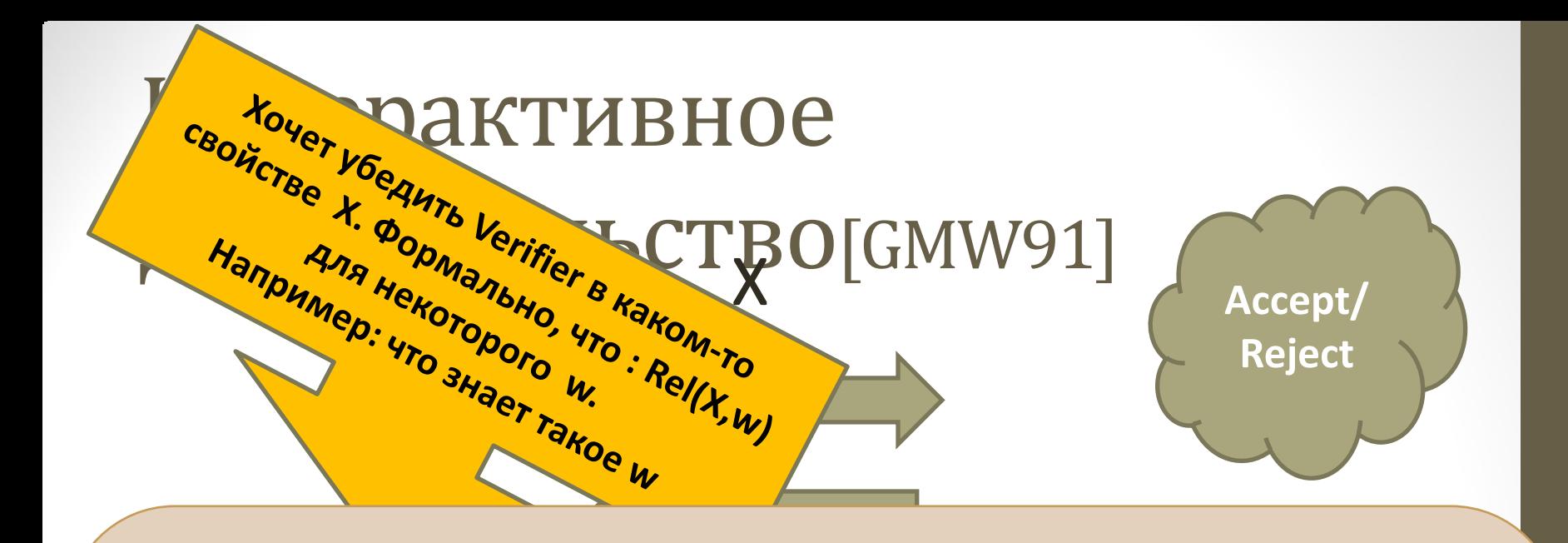

#### **Примеры:**

- **Relg,h ((X,Y),z) iff X=g <sup>z</sup> and Y=h z**
- **Rel**<sub>g,X</sub> ((R,C),r) iff R=g<sup>r</sup> and C=X<sup>r</sup>
- $\frac{1}{\sqrt{2}}$ • Rel<sub>g,X</sub> ((R,C),r) iff R=g<sup>r</sup> and C/g=X<sup>r</sup>
- Rel<sub>g,X</sub> ((R,C),r) iff (R=g<sup>r</sup> and C=X<sup>r</sup>) or (R=g<sup>r</sup> and C/g=X<sup>r</sup>)
- **Proverse** *Proversifier* **Proverse** *Proversifier* **<b>Proversifier Proversify Proversify Proversify Proversify Proversify Proversify Proversify Proversify Proversify Proven** •  $\text{Rel}_{L}(X, w)$  iff  $X \in L$

## Свойства

- **Полнота**: честный Prover всегда докажет честному Verifier правильность утверждения
- **Soundness**: нечестный Prover может обманывать только с очень малой вероятностью
- **Zero knowledge**: Никакая дополнительная информация не разглашается
- **Proof of knowledge**: из успешной проверки можно извлечь свидетеля

## Mixnet

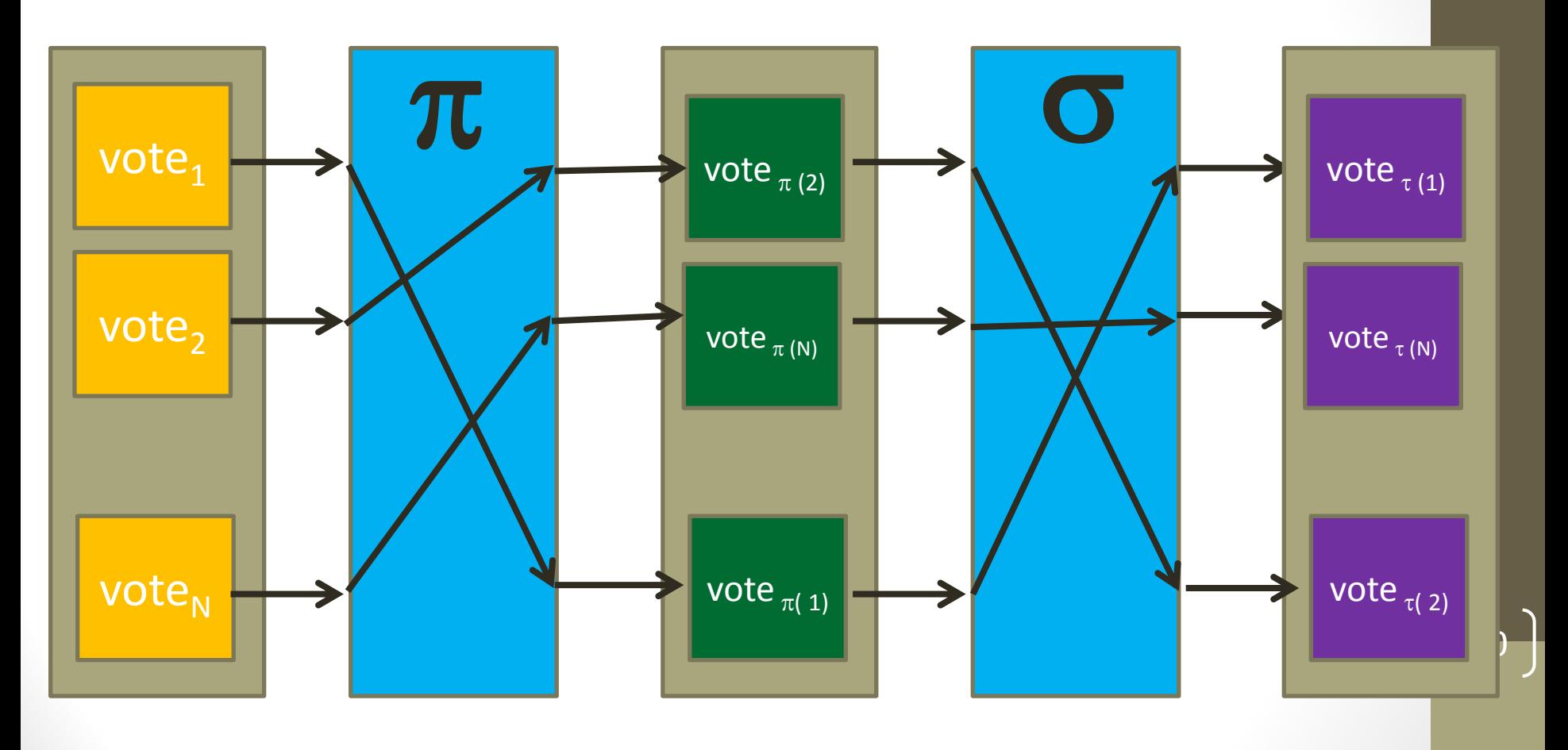

**=;**

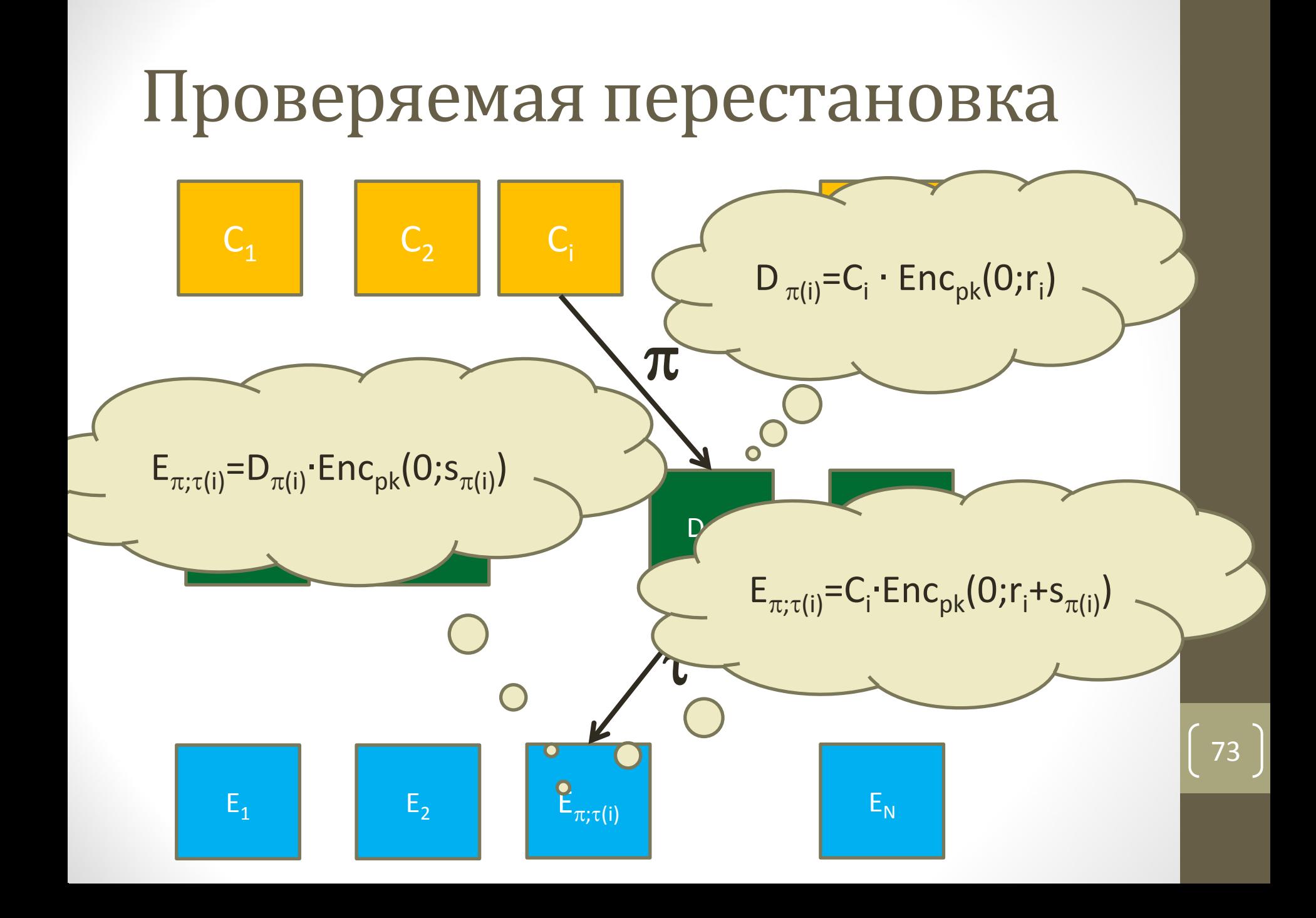

#### Проверяемая перестановка KS95

- Prover знает  $C_1, C_2, ..., C_n$ ,  $D_1, D_2, ..., D_n$ , перестановку  $\pi$  и случайные монеты  $r_1, r_2,...,r_n$  такие что  $D_i = C_{\pi(i)} \cdot Enc_{nk}(0;r_i)$
- Prover выбирает перестановку  $\tau$  и случайные  $s_1, s_2, ..., s_n$  и потом он вычисляет и отправляет  $\{E_{\pi : \tau(i)} = D_{\pi(i)} \cdot \text{Enc}_{\text{pk}}(0; s_{\pi(i)})\}$
- Verifier выбирает случайный бит b и отправляет его Prover
- Prover отвечает следующим образом
	- If b=0 then посылает  $(\pi;\tau)$  и r<sub>1</sub>+s  $_{\pi(1)}$
	- If b=1 then посылает  $\tau$ ,  $s_1$ ,  $s_2$ , ...,  $s_n$
- Когда verifier получил  $\sigma$ ,  $q_1$ ,  $q_2$ ,... $q_n$  он проверяет равенства:
	- If b=0:  $E_{(\pi:\tau)(i)} = C_i \cdot Enc_{\text{pk}}(0;r_i)$
	- If b=1:  $E_{\tau(i)} = D_i \cdot Enc_{nk}(0;r_i)$

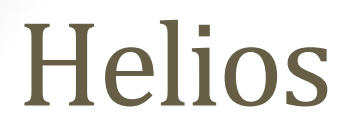

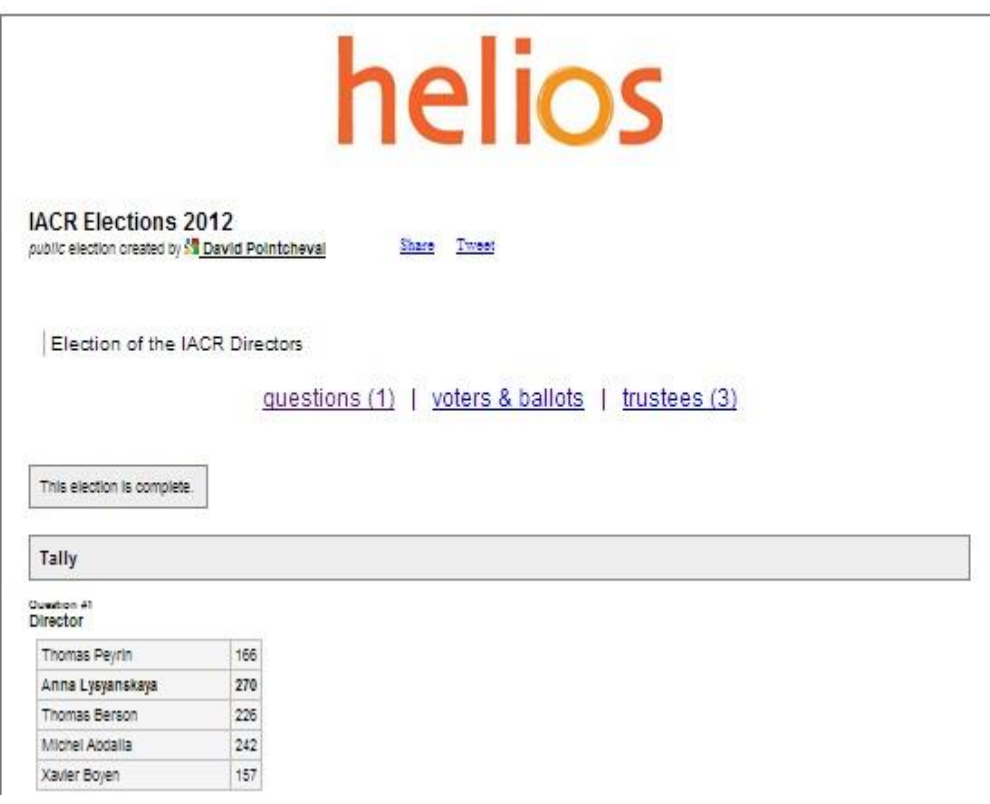
#### Helios: Подготовка голоса  $P: V$

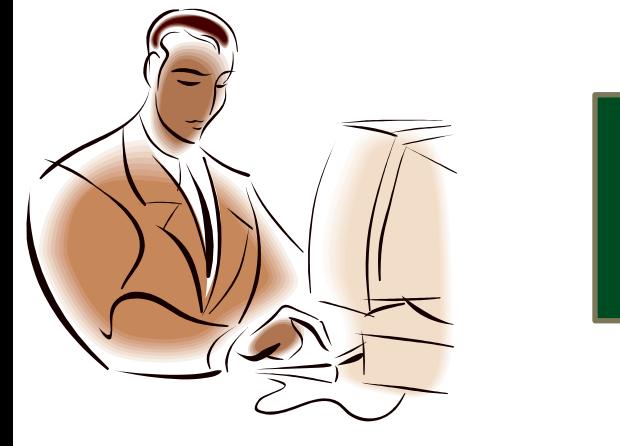

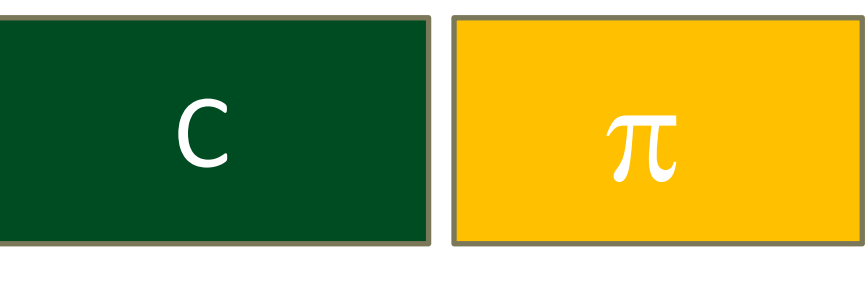

- $C = ENC_{PK}(v)$  шифрование голоса на публичном ключе для данных выборов
- п доказательство, что С верно

## Helios: voting

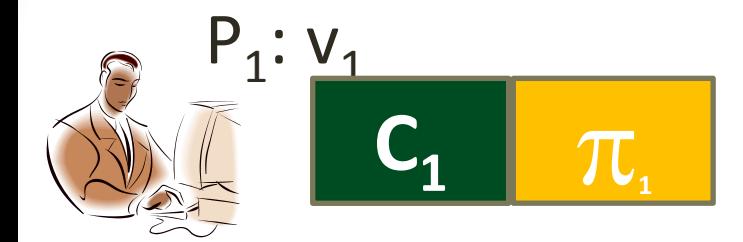

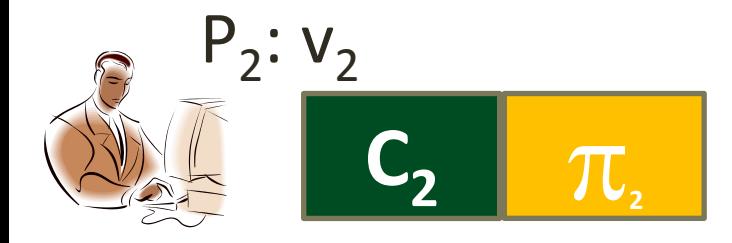

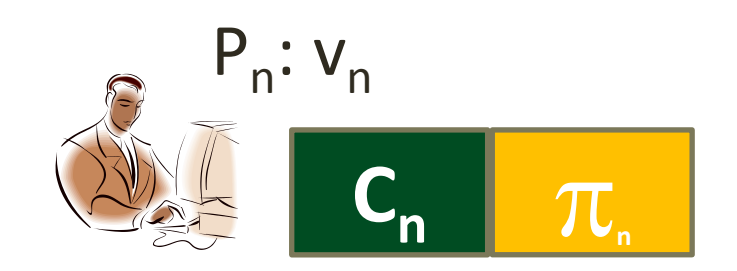

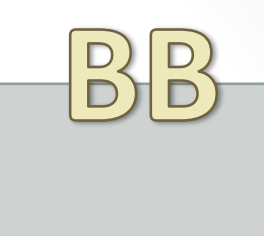

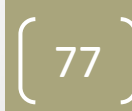

## Helios: Подсчет голосов

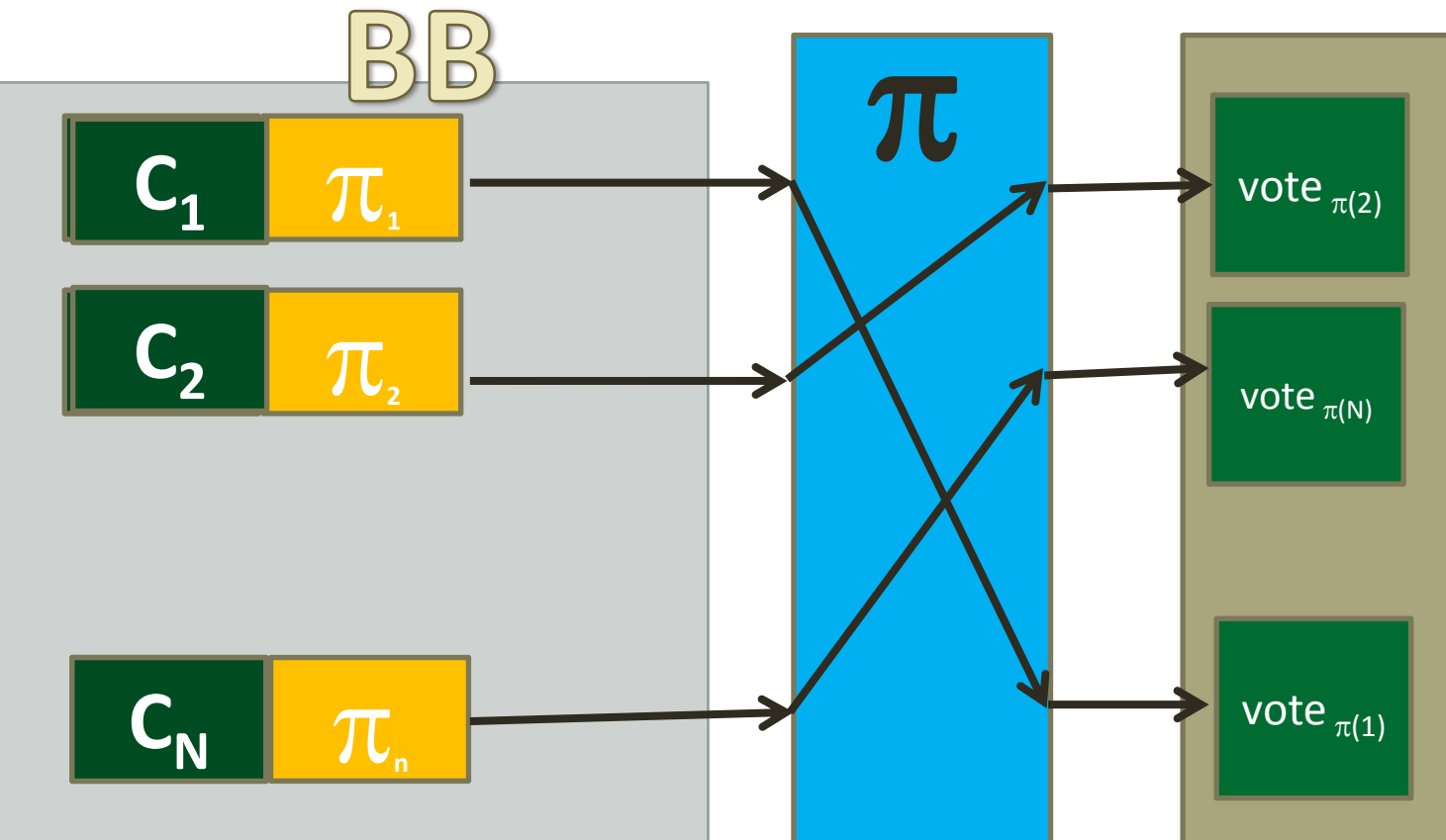

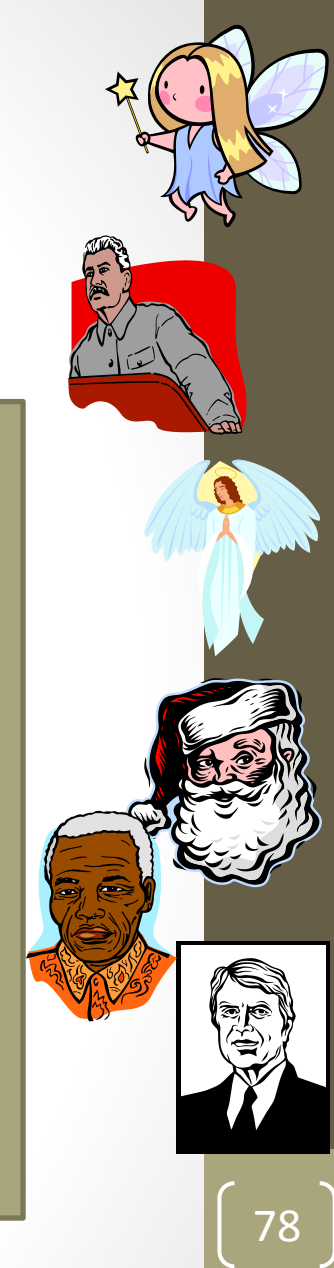

## **Helios**

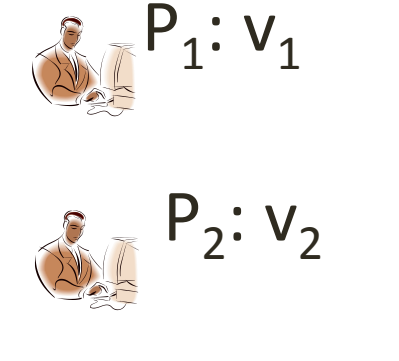

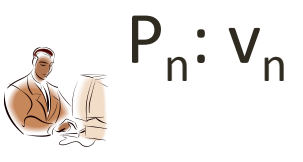

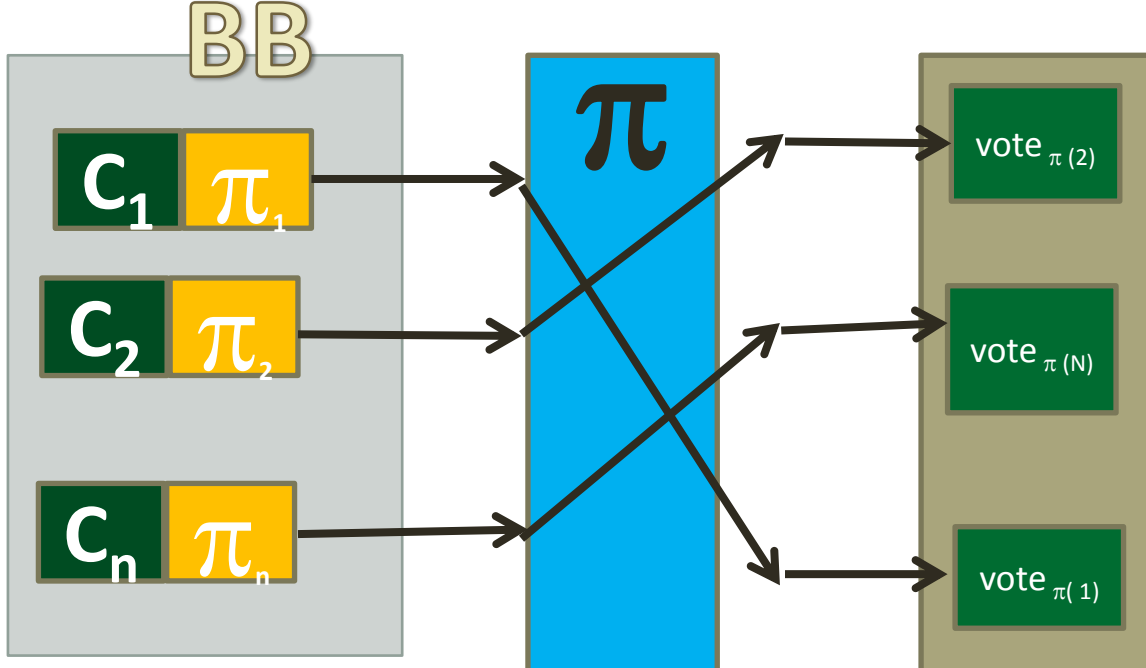

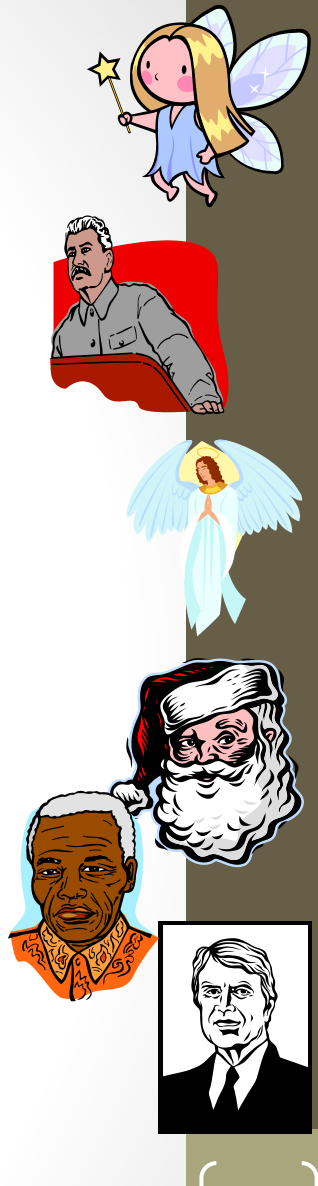

 $\mathbf{C}$ 

 $\overline{79}$ 

#### Электронные платежи

- Преимущества электронных денег
	- Дешевизна банковских операций
	- Анонимность
	- Защищенность от подделки
- Возможность использования в электронном бизнесе

## Требования и характеристики платежных систем

- Безопасность
	- Невозможность подделки
	- Невозможность превысить кредит
	- Невозможность двойной траты
	- Анонимность
	- Аппаратная/криптографическая основа стойкости

#### Требования и характеристики платежных систем

- Эффективность
	- Масштабируемость
	- Вычислительная трудоемкость
	- Коммуникационная сложность
	- Стоимость банковского обслуживания

## Возможности платежных

#### систем

- Возможности
	- Переносимость
	- Делимость
	- Универсальность
	- Возможность удаленной оплаты

#### Типы платежей

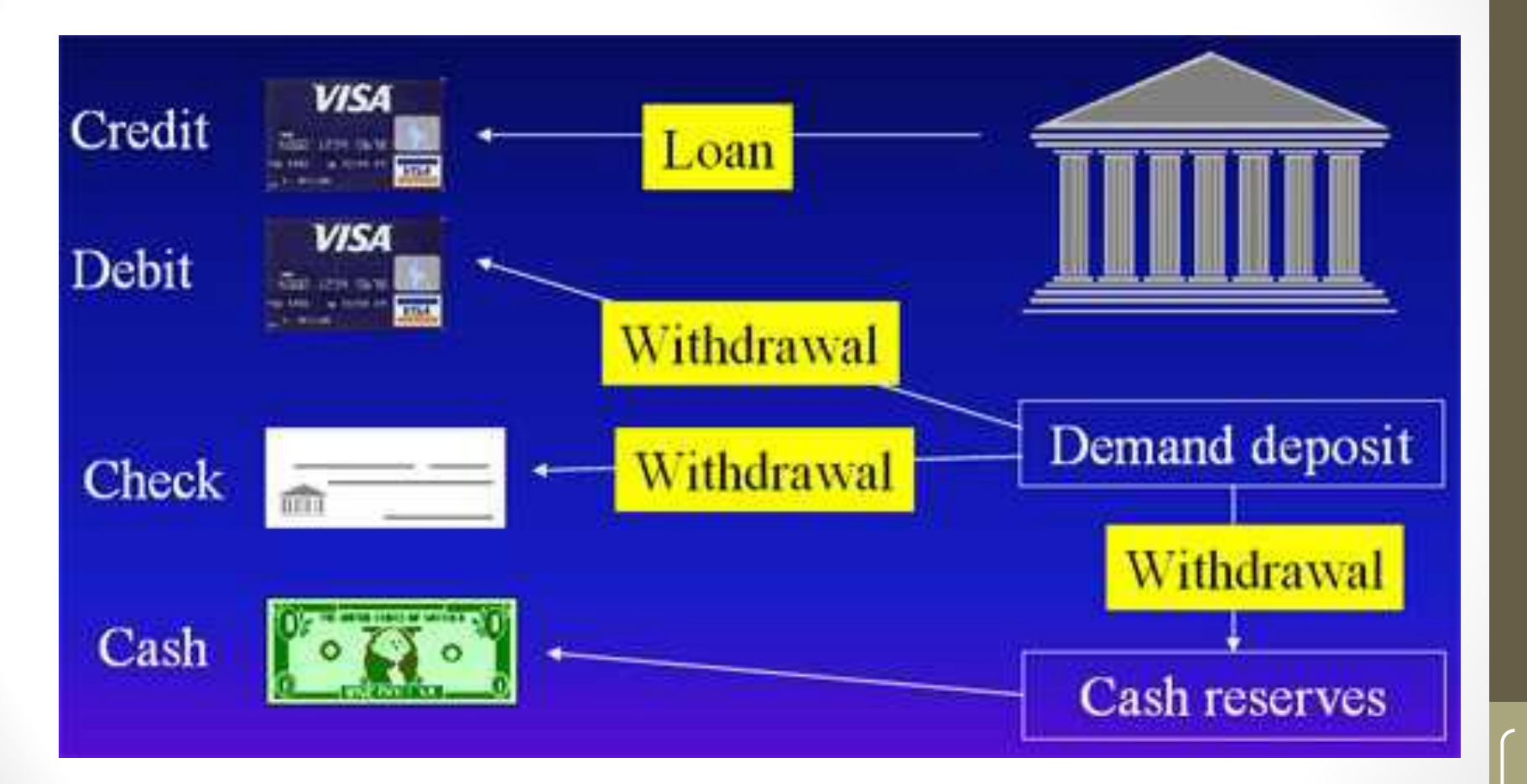

## Кредитные карты

- Дебетные карточки
	- Кладем деньги
	- Сумма хранится на карточке
	- Потраченные деньги вычитаются из баланса карточки
- Кредитные карточки
	- Заводим счет в банке
	- Деньги снимаются со счета
- Криптографическая основа
	- Протокол SET

#### Secure Electronic Transaction (SET)

- Протокол разработан Visa International и MasterCard International
- SET использует цифровые сертификаты для удостоверения всех участников протокола
	- Покупателя, продавца, банки продавца и покупателя

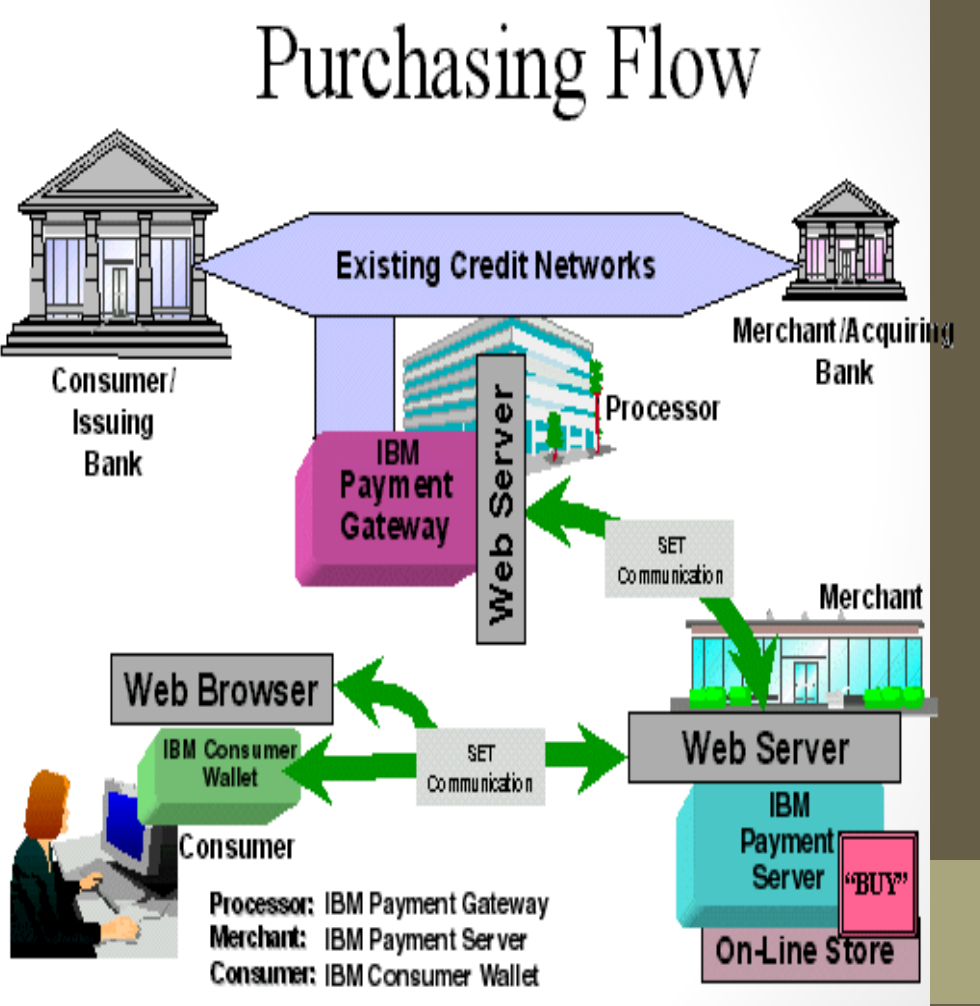

#### Микроплатежи

- Специфика
	- Не требуется анонимность
	- Минимизация криптографических вычислений

- Современные решения
	- Millicent
	- Payword

#### Электронные наличные

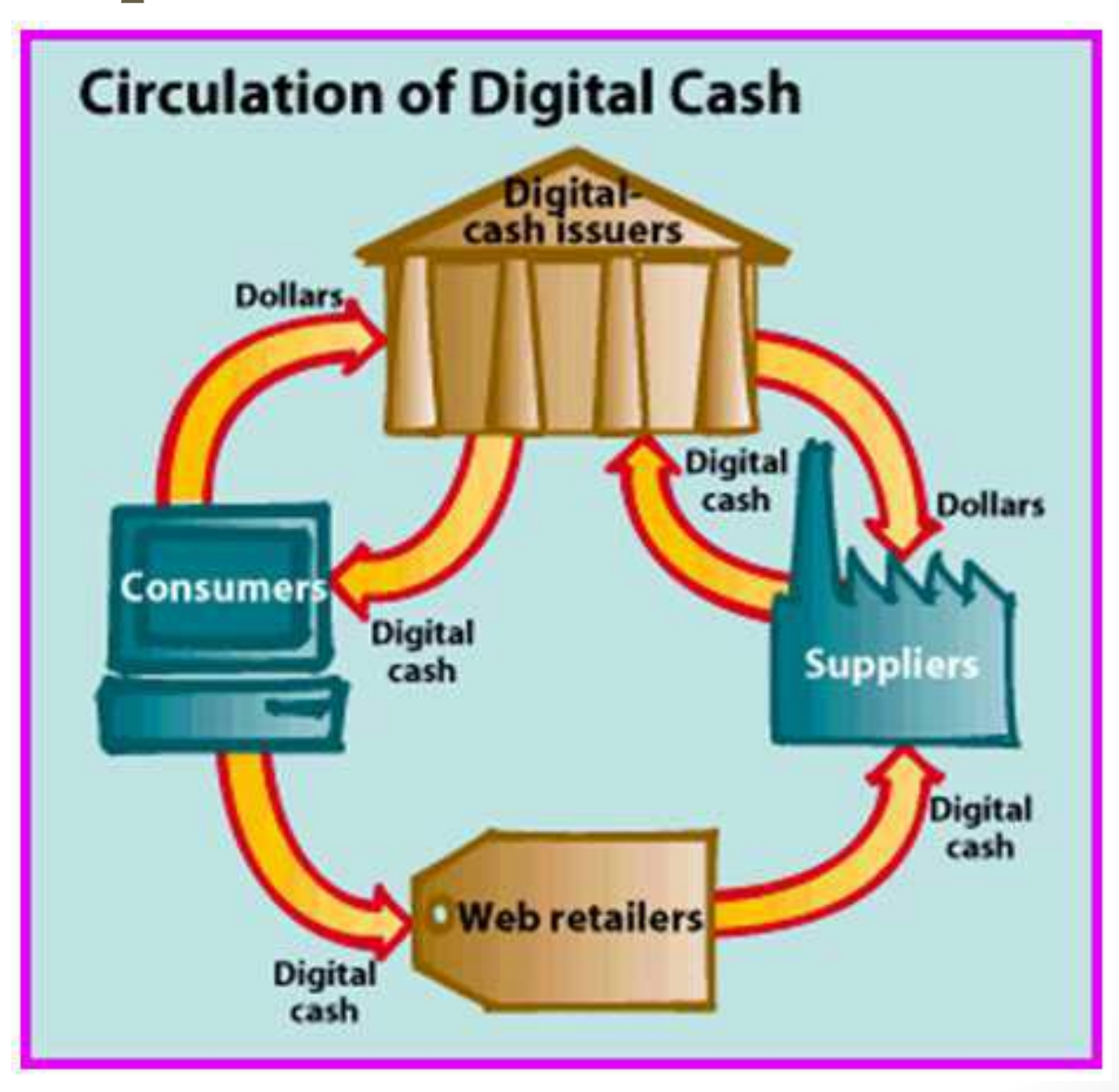

#### Используемая криптография

- Аутентификация сообщений
	- Гарантирует целостность
- Шифрование
	- Гарантирует секретность операций от посторонних
- Цифровые сертификаты
	- Защищают от мошенников
- Слепая подпись
	- Используется для электронных наличных (Аннонимность)

## Общий вид схемы

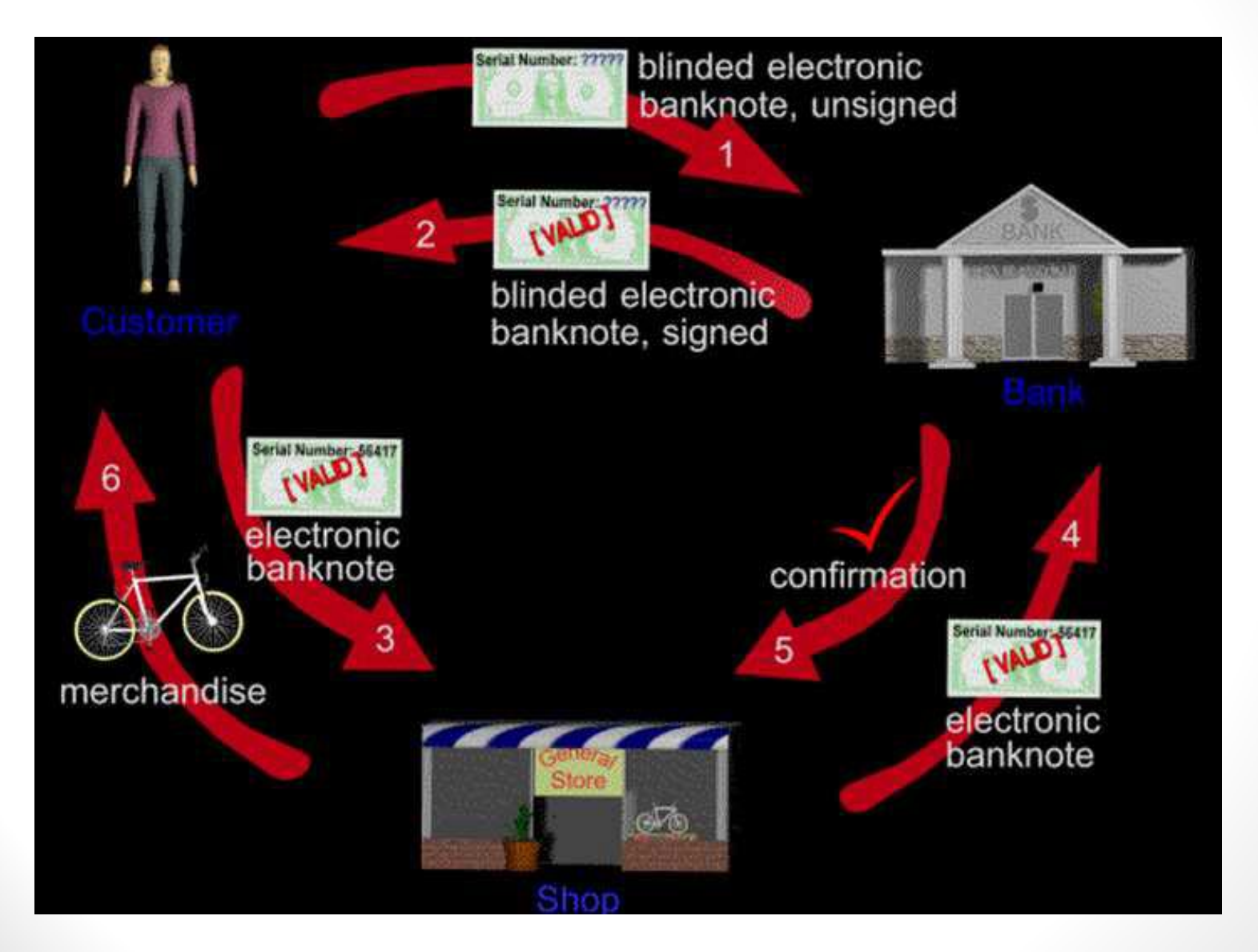

#### Наивный протокол

#### • Обналичивание

- 1) Участник просит Банк выдать 100\$
- 2) Банк присылает счет на 100\$: {Я счет на 100\$ #4257 }SK<sub>R</sub>
- 3) Участник проверяет подпись и признает счет
- Оплата
	- 1) Участник посылает продавцу счет
	- 2) Продавец проверяет подпись и признает счет
- Получение денег
	- 1) Продавец посылает счет в Банк
	- 2) Банк проверяет свою подпись и переводит деньги продавцу

#### Недостатки

- Можно тратить дважды
- Нет анонимности

#### Построение анонимности

- Обналичивание новый вариант
	- 1) Участник просит Банк выдать 100\$
	- 2) Участник готовит счет: { Я счет на 100\$ #4257 }
	- 3) Банк вслепую подписывает счет
	- 4) Участник проверяет подпись и признает счет

- Остались проблемы:
	- 1) Двойной траты
	- 2) Банк подпишет 1000\$ вместо 100\$

# Проверка выдаваемой суммы

- Выборочная проверка
	- 1) Участник посылает Банку 1000 счетов
	- 2) Банк проверяет (открывая) 999 и подписывает 1000-ый счет
- Система ключей:
	- 1) У банка есть набор секретных ключей SK<sub>1</sub>, SK<sub>10</sub>, SK<sub>100</sub>,  $\dots$
	- 2) Каждая подпись годится только для фиксированной суммы

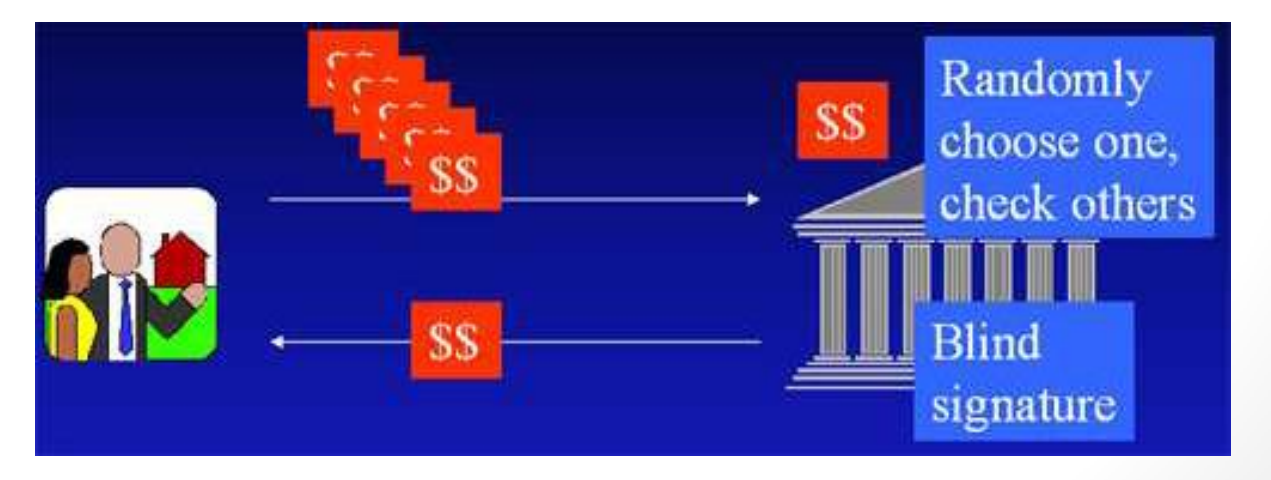

### Контроль двойной траты

- On-line контроль
	- Продавец высылает запрос Банку

"Была ли уже потрачена купюра 4257?"

- Off-line контроль:
	- 1) Участник генерирует х $_1, \ldots x_k$  ,  $y_1, \ldots$  ,  $y_k$  так, что ID =  $x_i \bigoplus y_i$
	- 2) Участник посылает Банку хэш-функции от этих значений
	- 3) К каждой электронной купюре добавляется набор из k значений, по одному из пары по выбору Продавца
	- 4) Два раза потратили  $\Rightarrow$  с вероятностью 1 2<sup>-к</sup> можно установить нарушителя

#### Пошаговая схема протокола

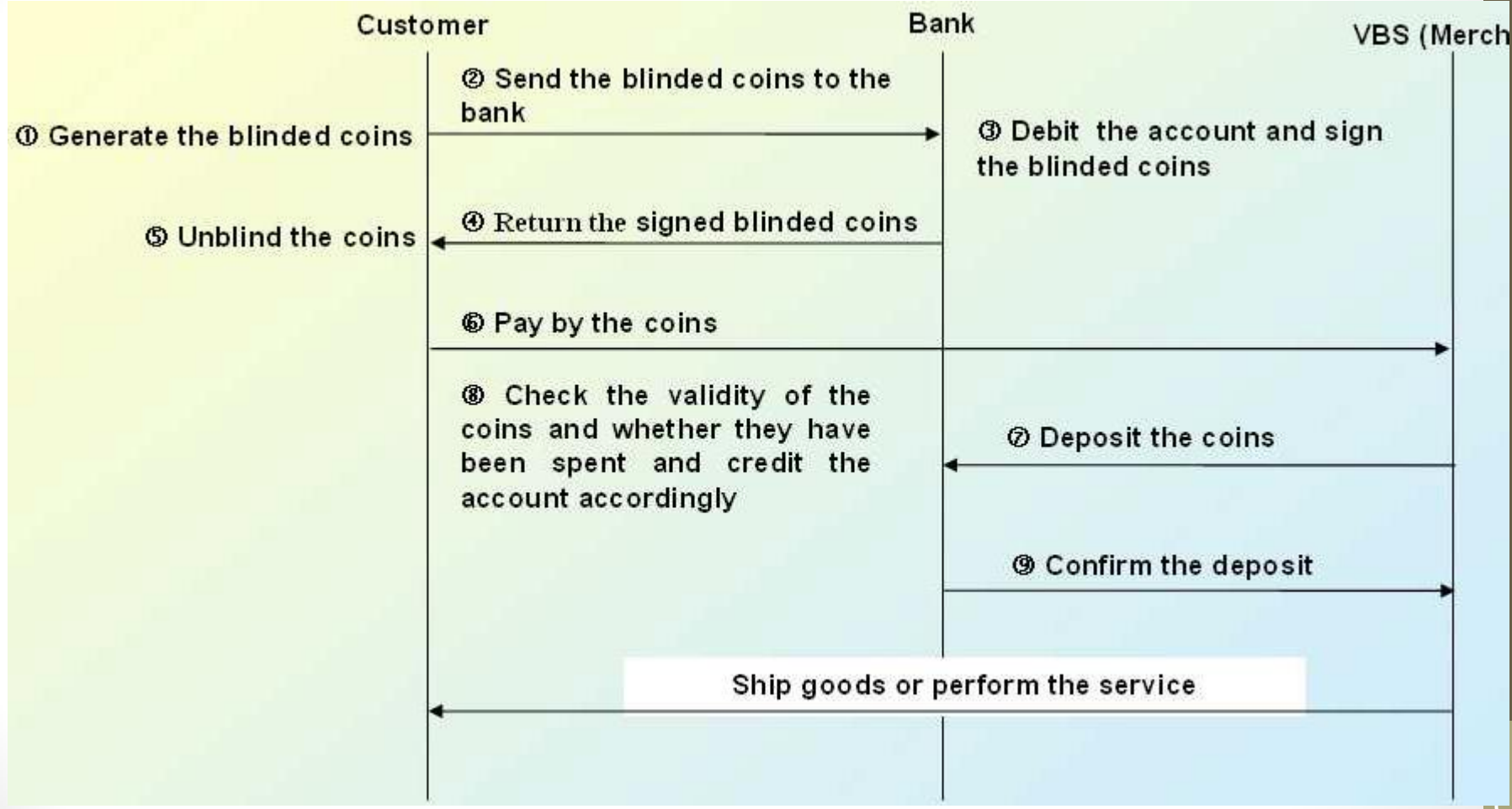